NOTA BENE: in questo esercizio compaiono sempre le stesse due lettere e spesso gli stessi coefficienti. Le operazioni sono disposte in modo che quelle con una qualche somiglianza siano poste l'una di seguito all'altra.

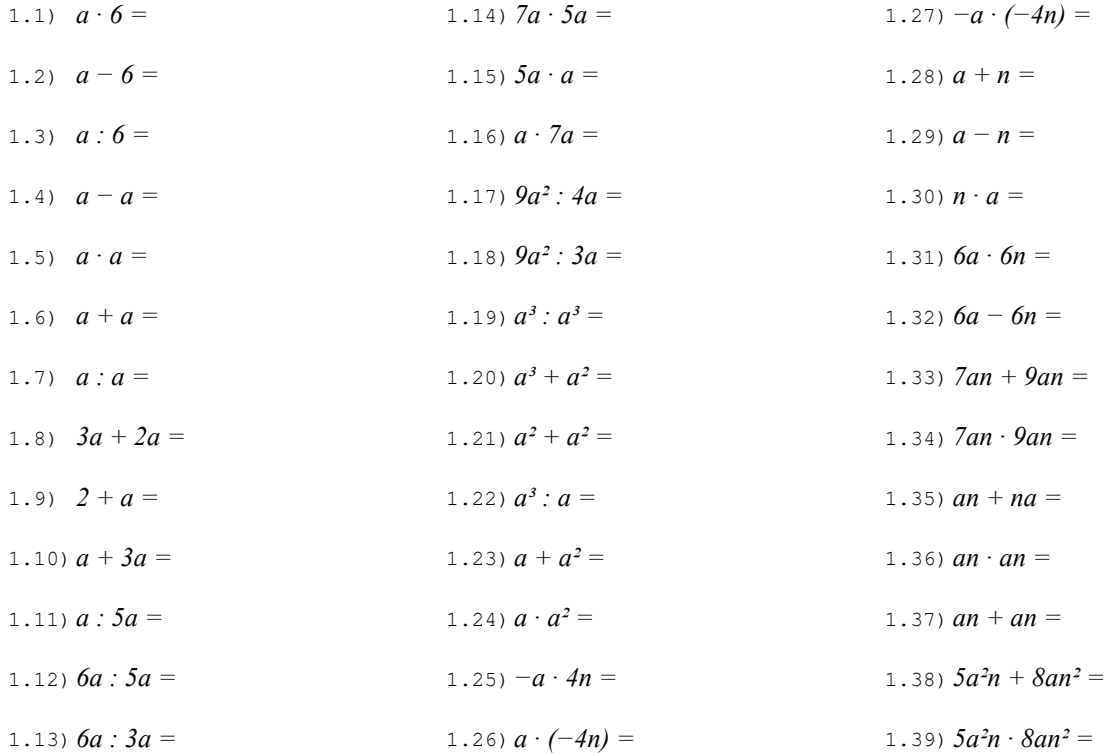

# Esercizio 2 Esegui le seguenti operazioni quando possibile, altrimenti riscrivi la stessa espressione dopo il segno di uguaglianza.

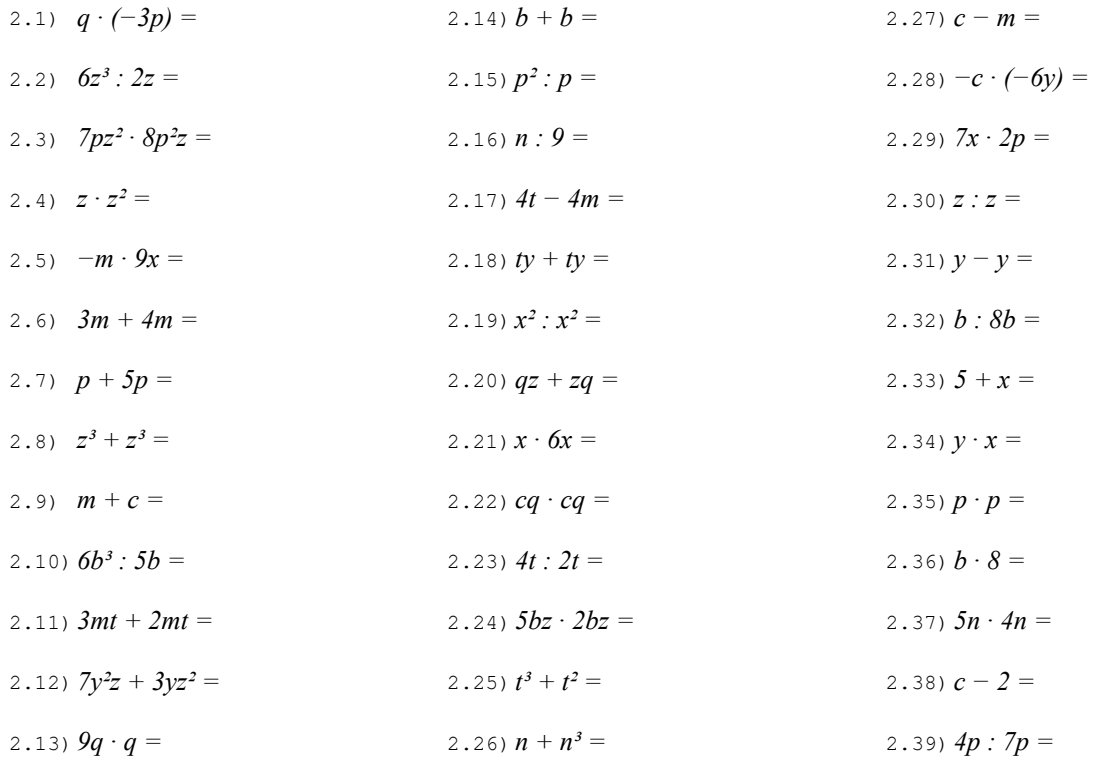

NOTA BENE: in questo esercizio compaiono sempre le stesse due lettere e spesso gli stessi coefficienti. Le operazioni sono disposte in modo che quelle con una qualche somiglianza siano poste l'una di seguito all'altra.

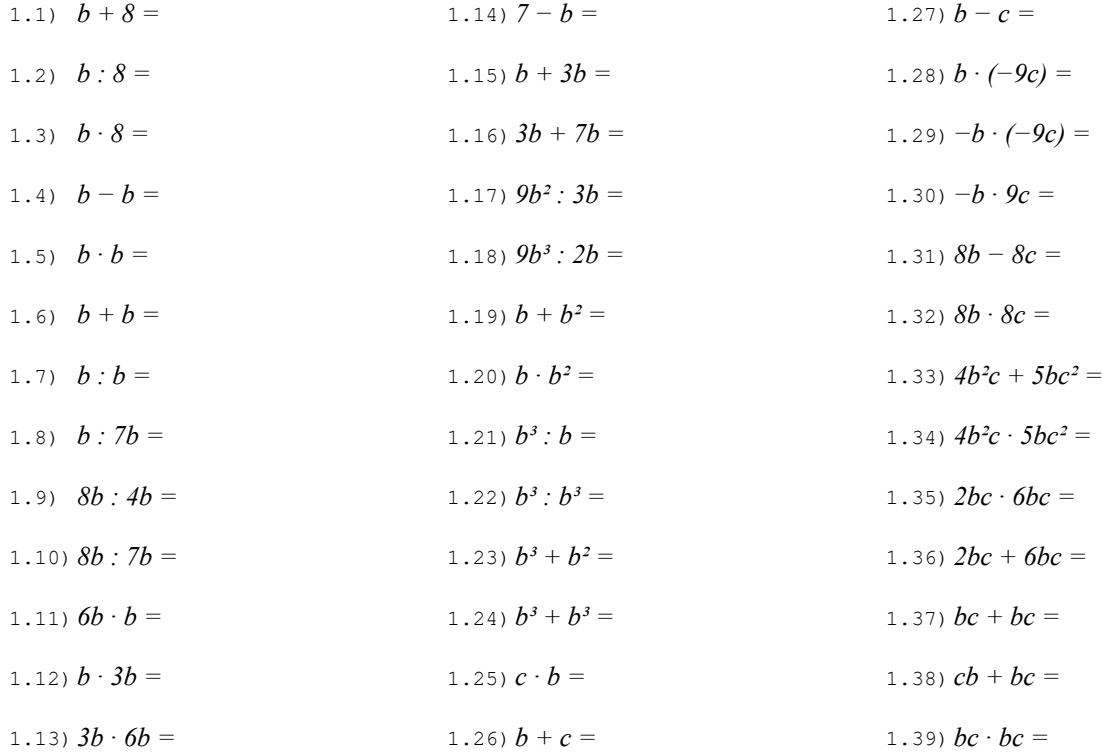

# Esercizio 2 Esegui le seguenti operazioni quando possibile, altrimenti riscrivi la stessa espressione dopo il segno di uguaglianza.

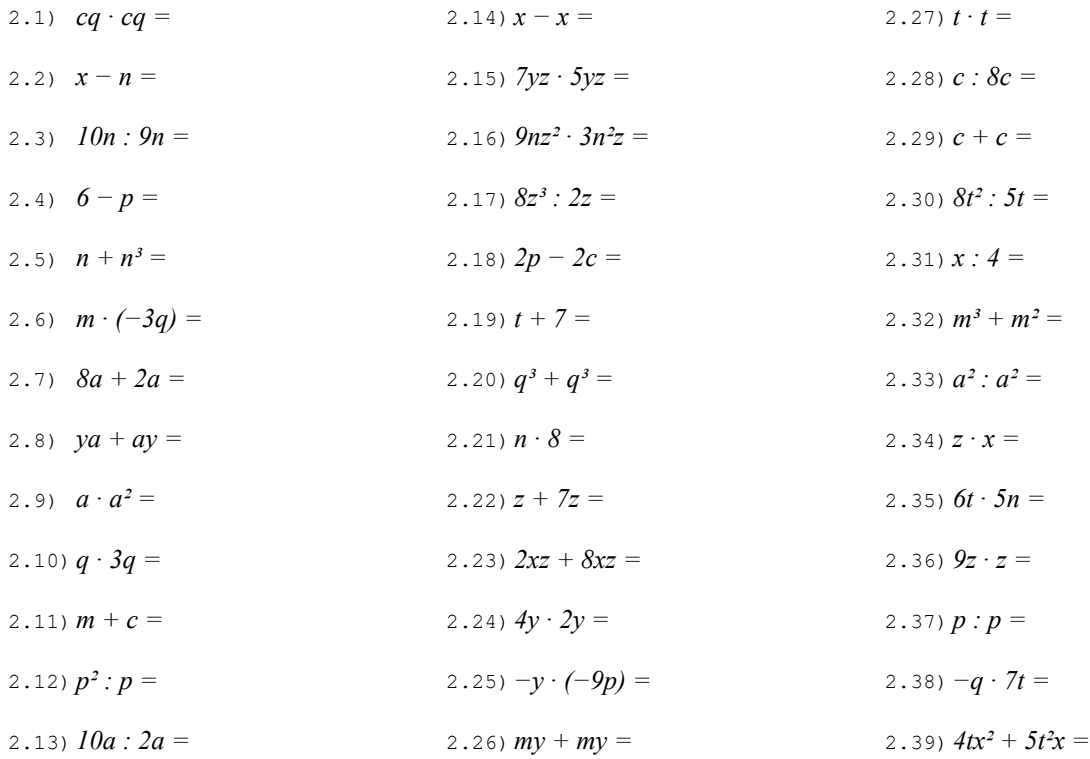

NOTA BENE: in questo esercizio compaiono sempre le stesse due lettere e spesso gli stessi coefficienti. Le operazioni sono disposte in modo che quelle con una qualche somiglianza siano poste l'una di seguito all'altra.

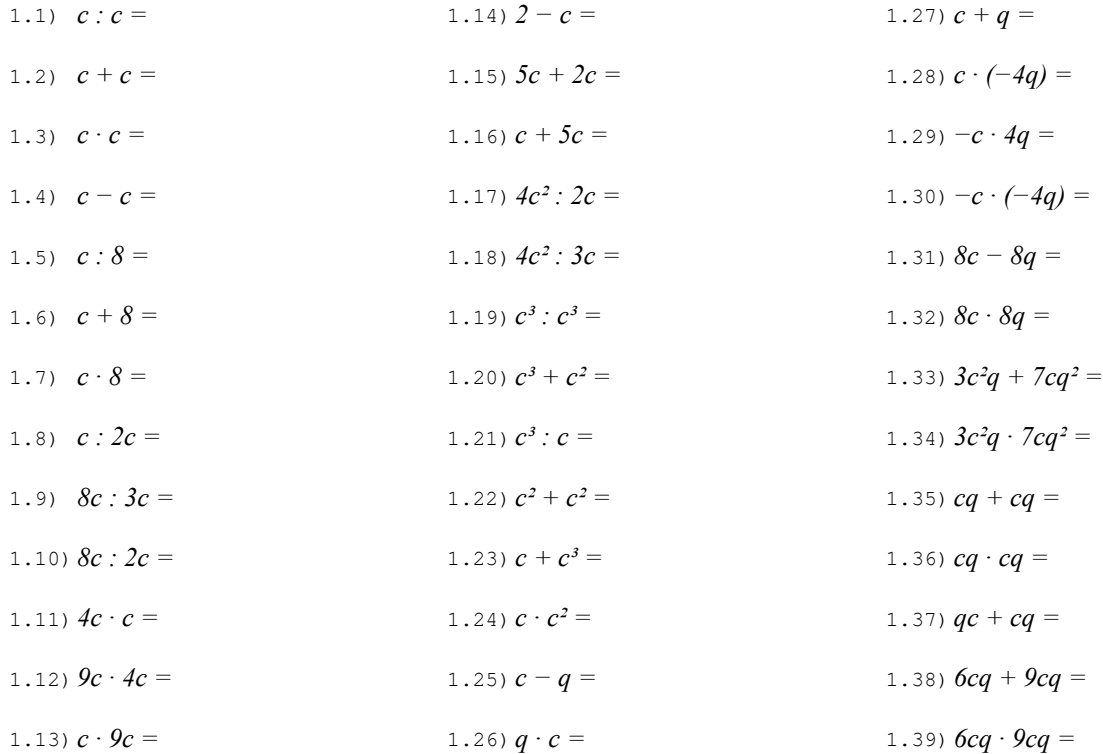

# Esercizio 2 Esegui le seguenti operazioni quando possibile, altrimenti riscrivi la stessa espressione dopo il segno di uguaglianza.

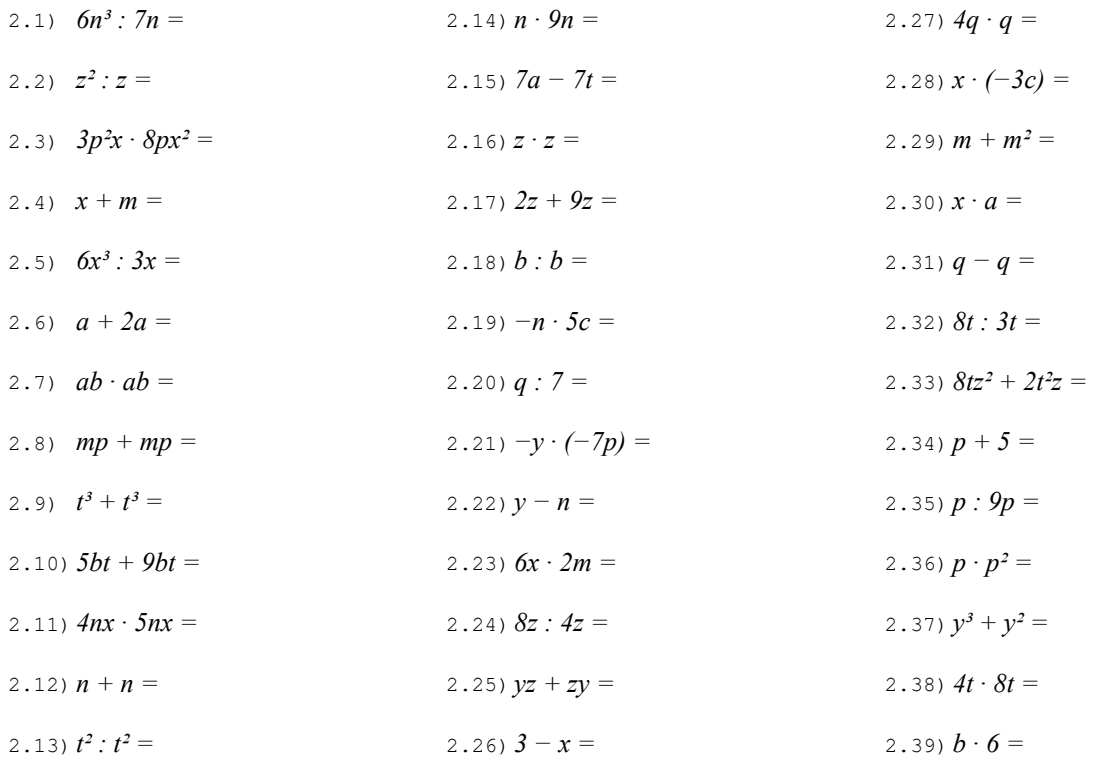

NOTA BENE: in questo esercizio compaiono sempre le stesse due lettere e spesso gli stessi coefficienti. Le operazioni sono disposte in modo che quelle con una qualche somiglianza siano poste l'una di seguito all'altra.

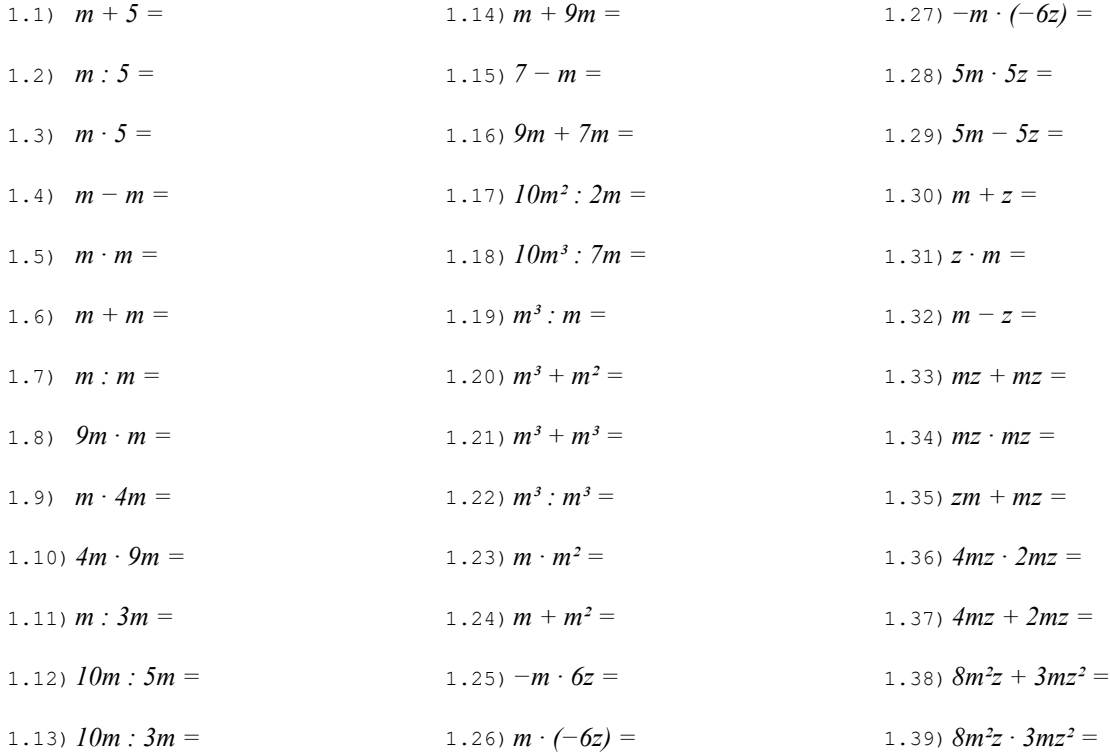

# Esercizio 2 Esegui le seguenti operazioni quando possibile, altrimenti riscrivi la stessa espressione dopo il segno di uguaglianza.

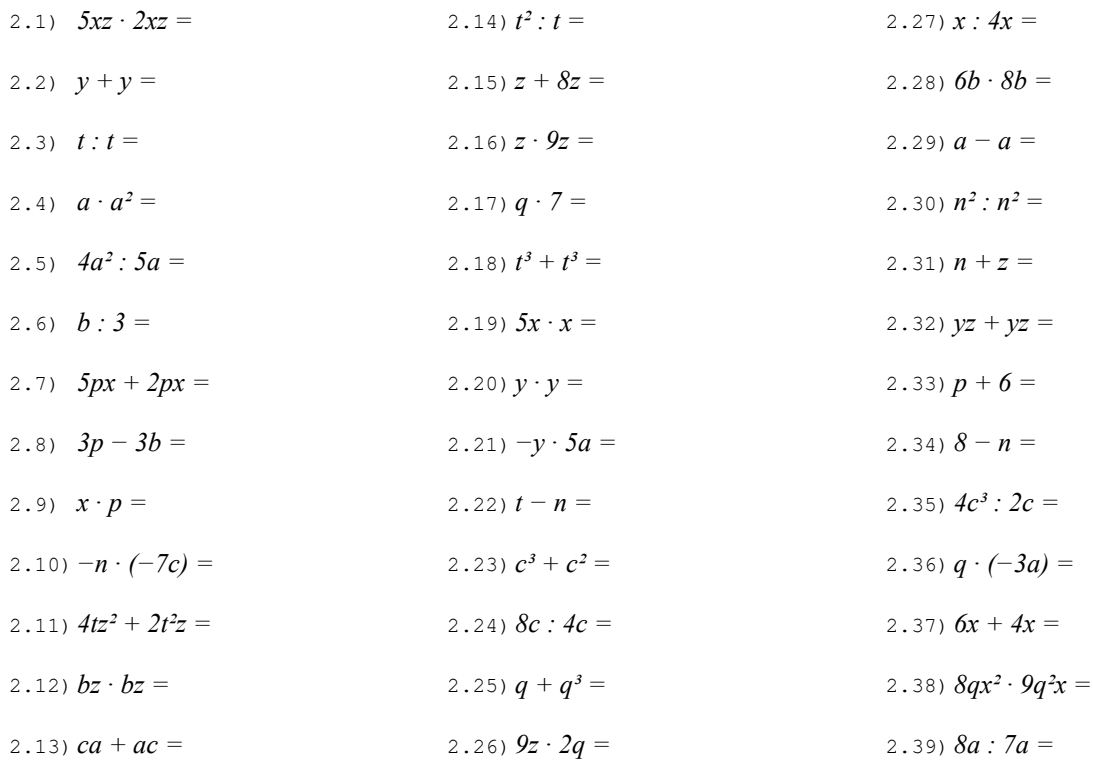

NOTA BENE: in questo esercizio compaiono sempre le stesse due lettere e spesso gli stessi coefficienti. Le operazioni sono disposte in modo che quelle con una qualche somiglianza siano poste l'una di seguito all'altra.

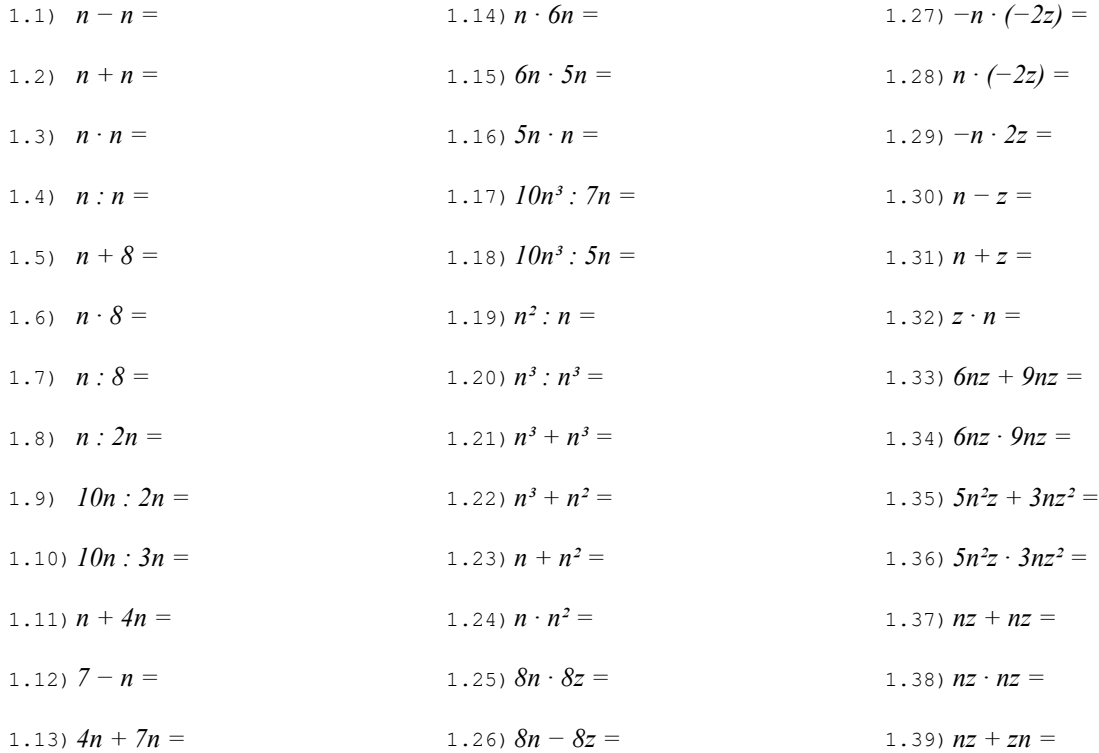

# Esercizio 2 Esegui le seguenti operazioni quando possibile, altrimenti riscrivi la stessa espressione dopo il segno di uguaglianza.

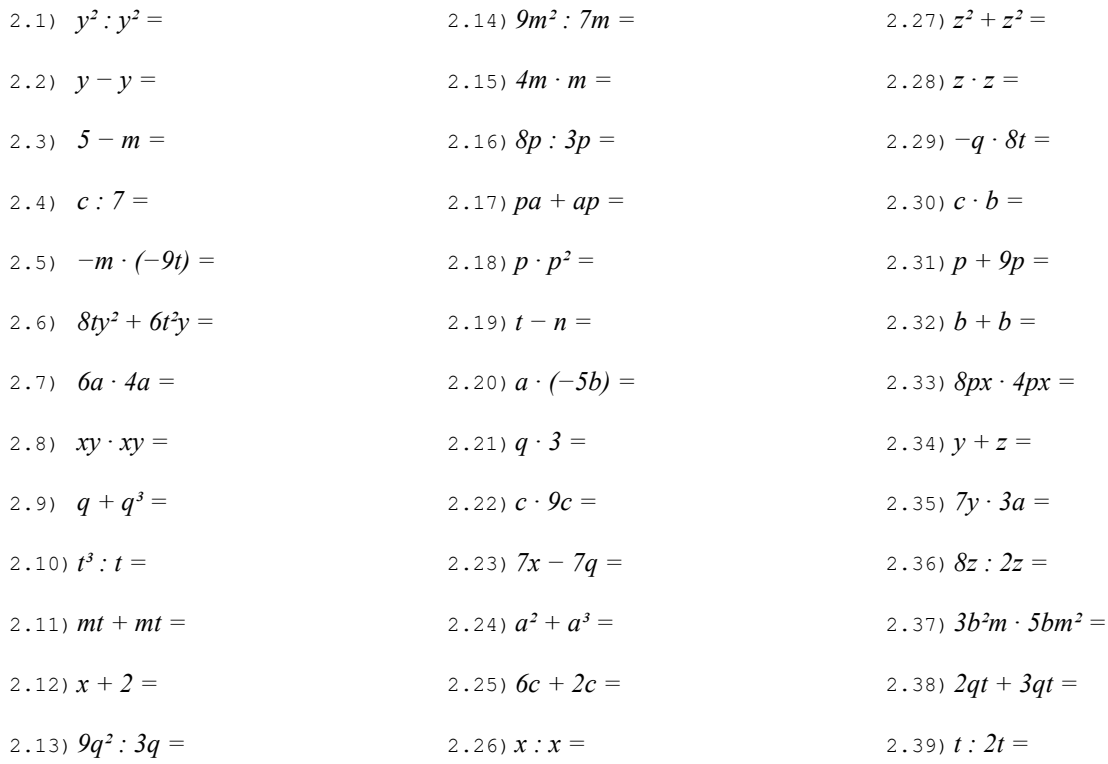

NOTA BENE: in questo esercizio compaiono sempre le stesse due lettere e spesso gli stessi coefficienti. Le operazioni sono disposte in modo che quelle con una qualche somiglianza siano poste l'una di seguito all'altra.

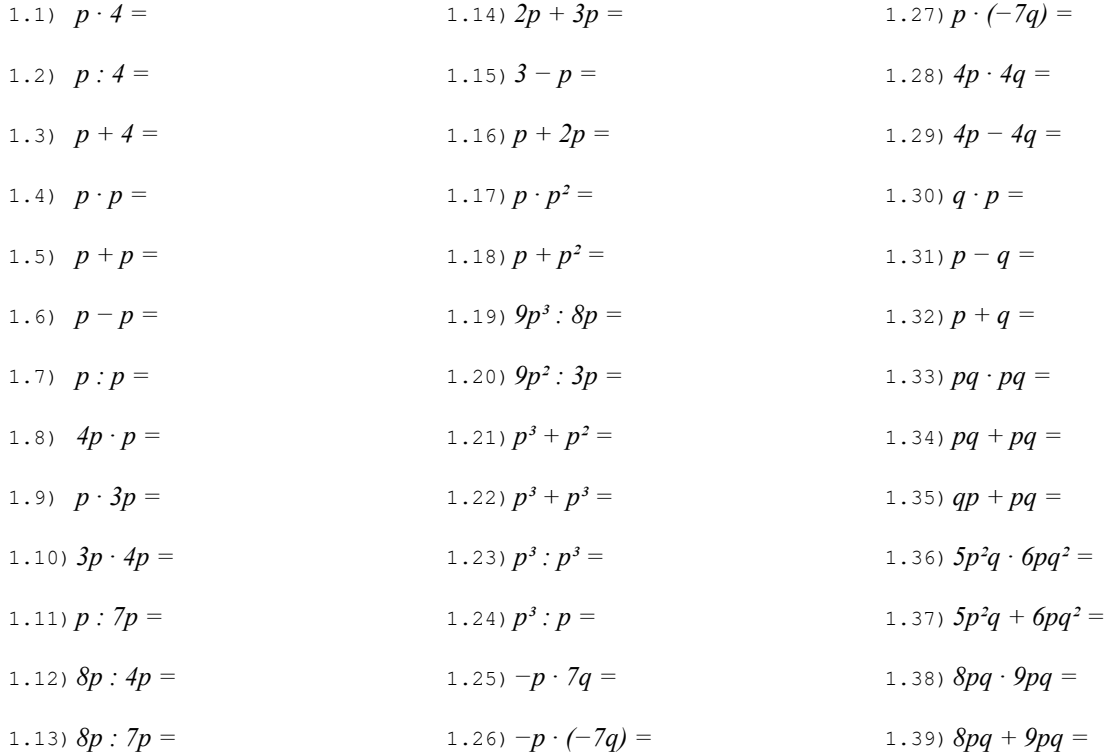

# Esercizio 2 Esegui le seguenti operazioni quando possibile, altrimenti riscrivi la stessa espressione dopo il segno di uguaglianza.

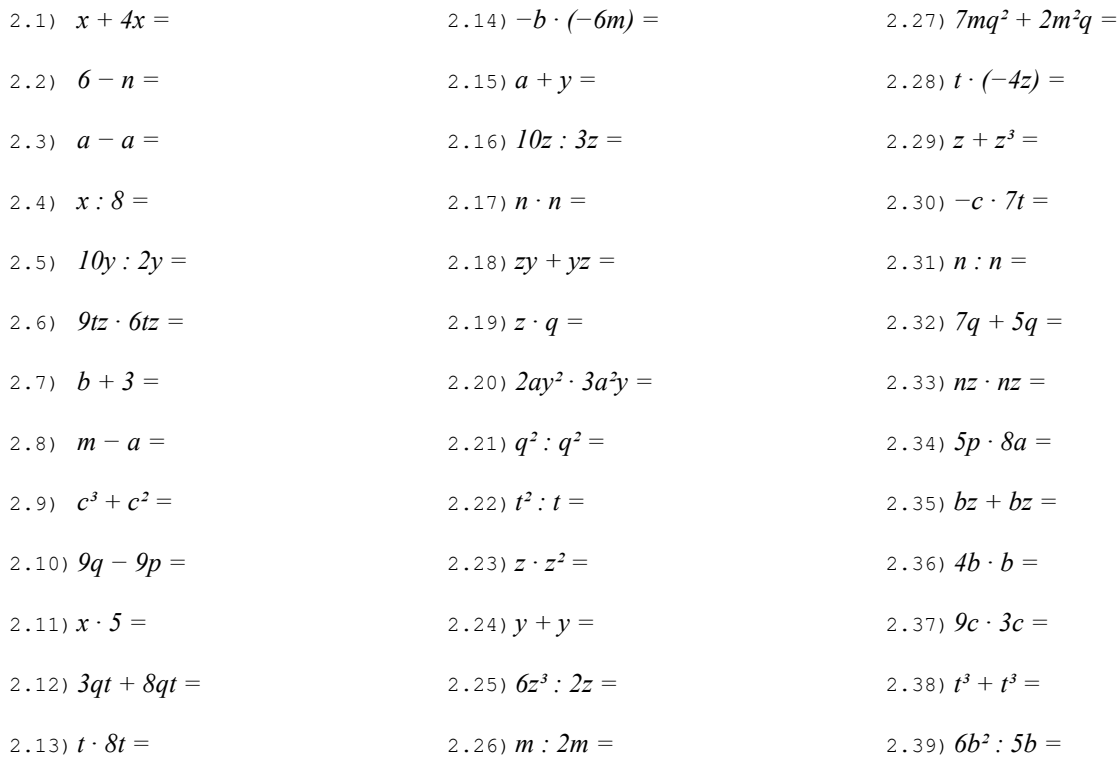

NOTA BENE: in questo esercizio compaiono sempre le stesse due lettere e spesso gli stessi coefficienti. Le operazioni sono disposte in modo che quelle con una qualche somiglianza siano poste l'una di seguito all'altra.

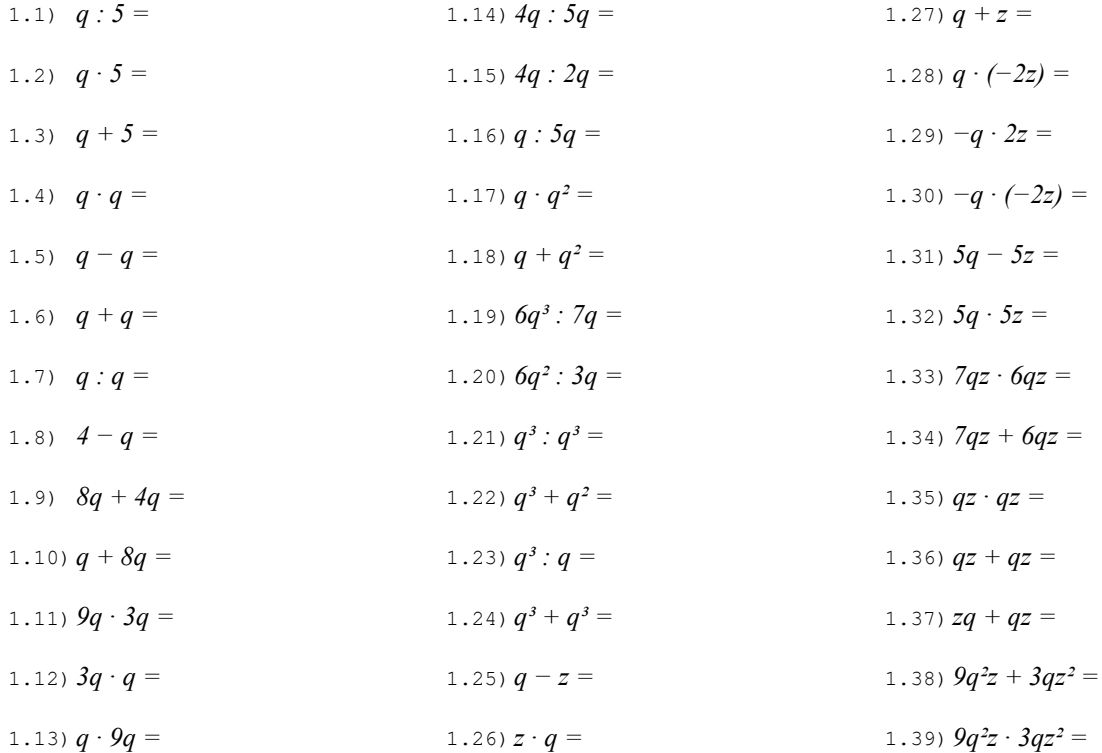

# Esercizio 2 Esegui le seguenti operazioni quando possibile, altrimenti riscrivi la stessa espressione dopo il segno di uguaglianza.

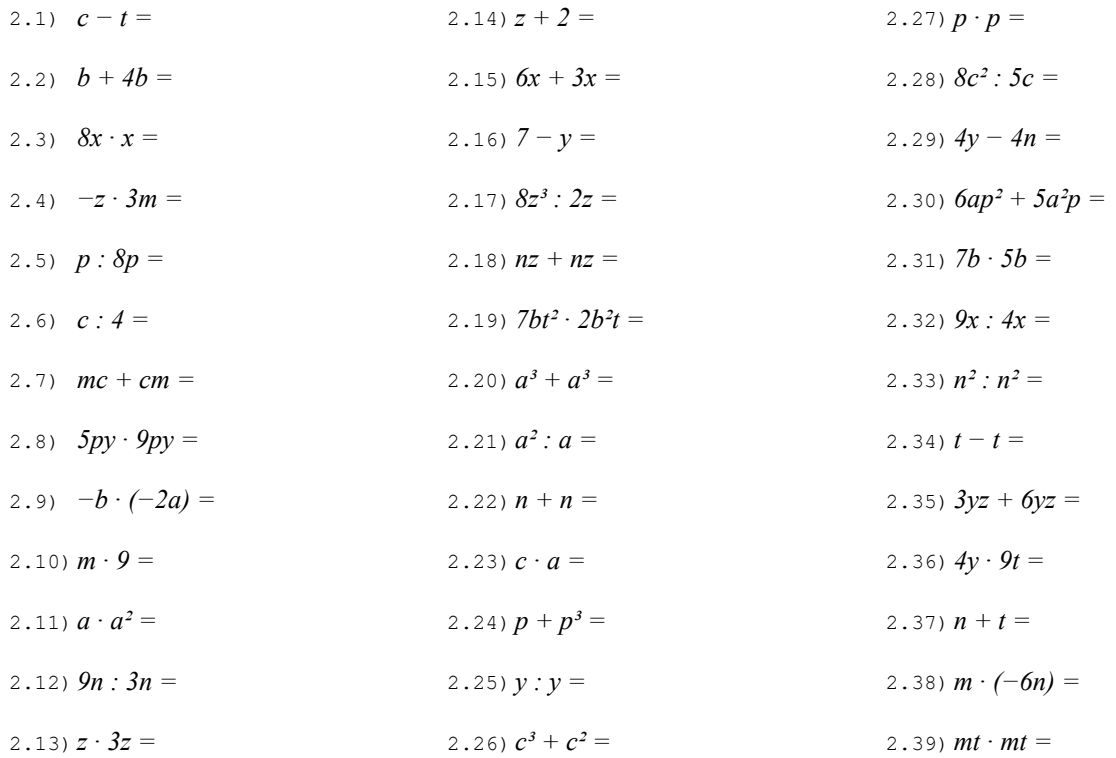

NOTA BENE: in questo esercizio compaiono sempre le stesse due lettere e spesso gli stessi coefficienti. Le operazioni sono disposte in modo che quelle con una qualche somiglianza siano poste l'una di seguito all'altra.

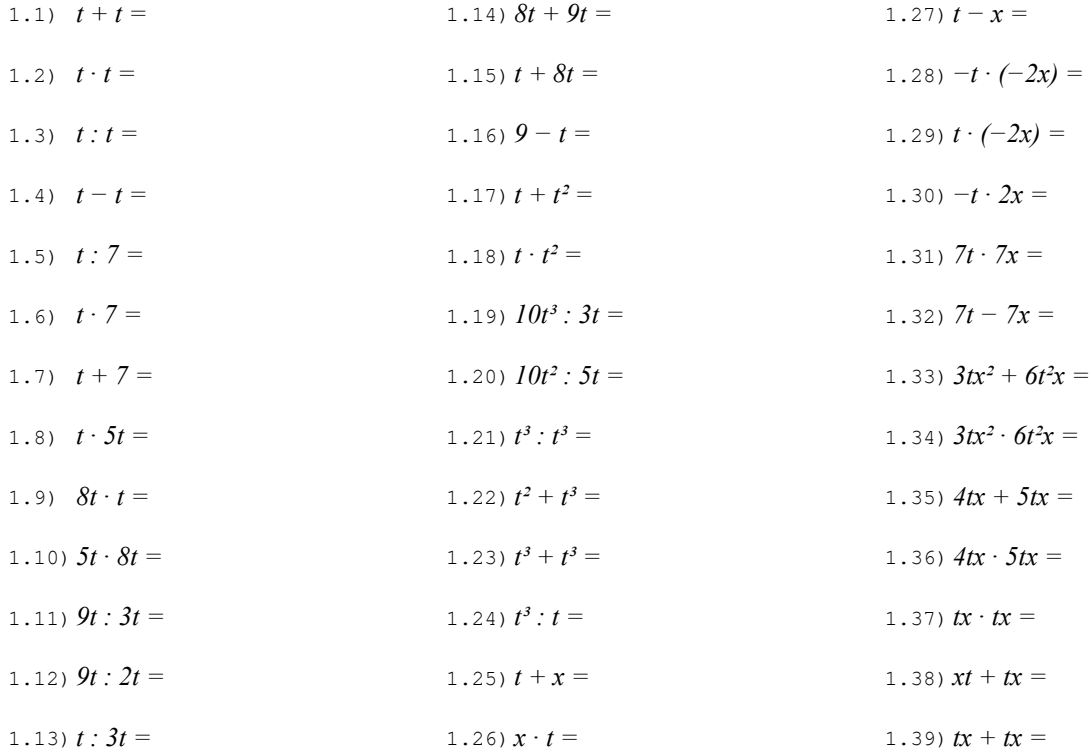

# Esercizio 2 Esegui le seguenti operazioni quando possibile, altrimenti riscrivi la stessa espressione dopo il segno di uguaglianza.

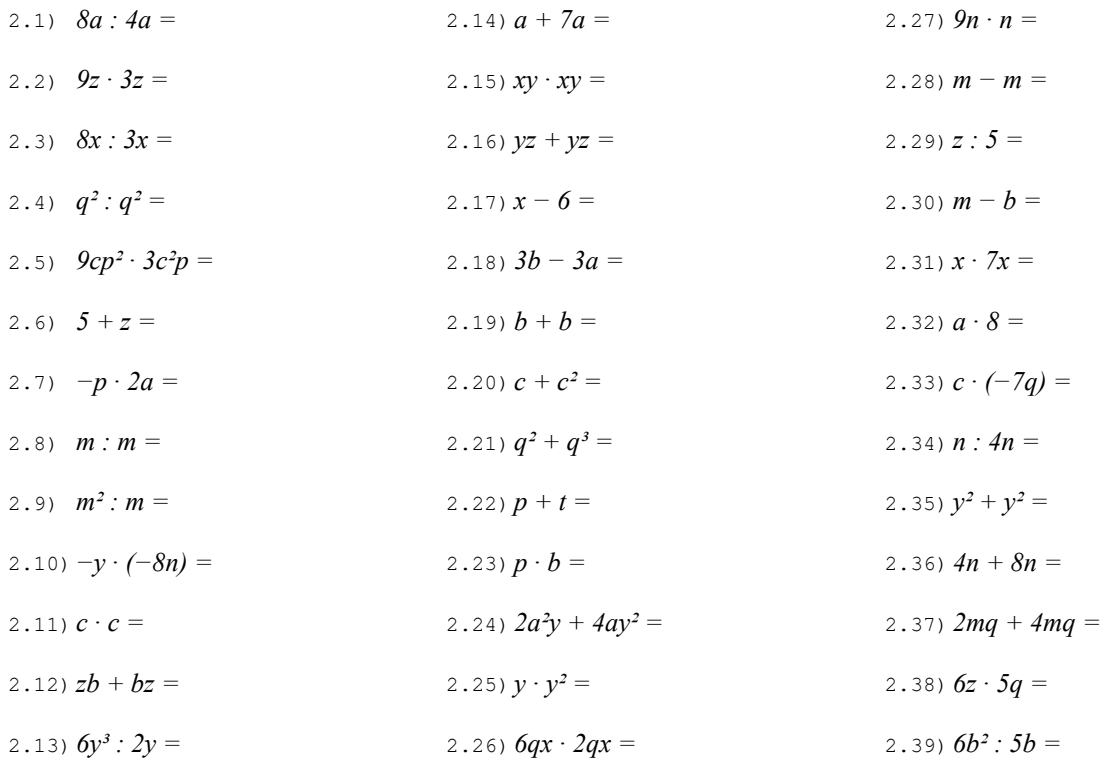

NOTA BENE: in questo esercizio compaiono sempre le stesse due lettere e spesso gli stessi coefficienti. Le operazioni sono disposte in modo che quelle con una qualche somiglianza siano poste l'una di seguito all'altra.

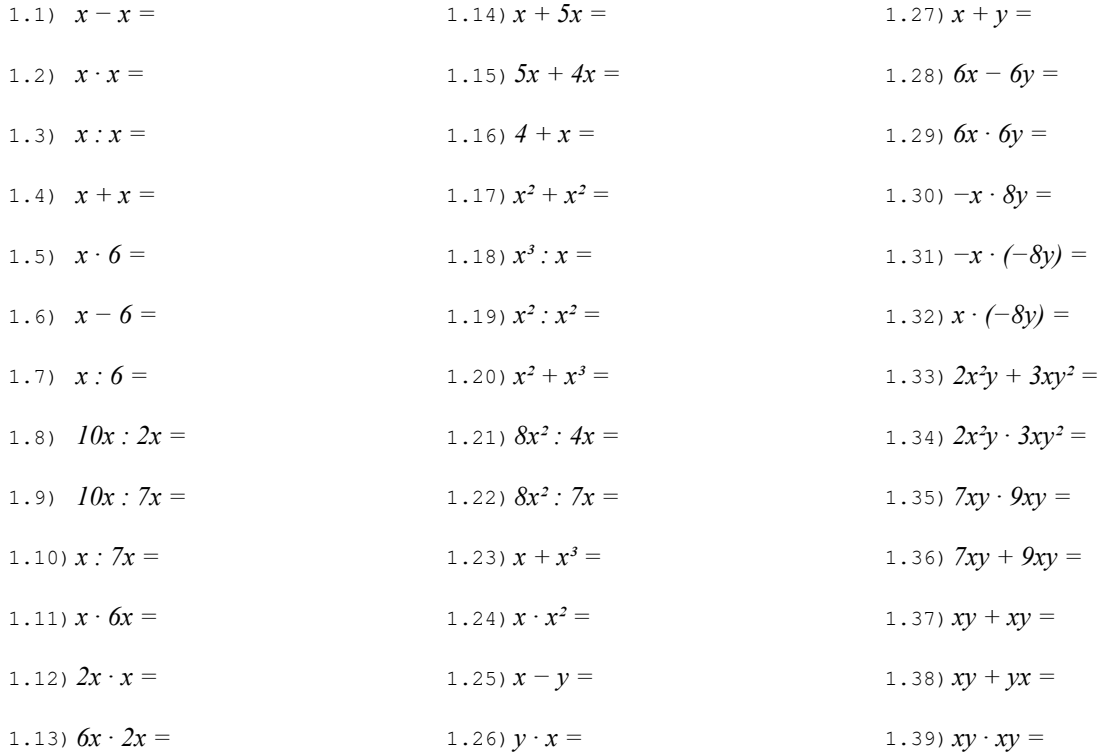

# Esercizio 2 Esegui le seguenti operazioni quando possibile, altrimenti riscrivi la stessa espressione dopo il segno di uguaglianza.

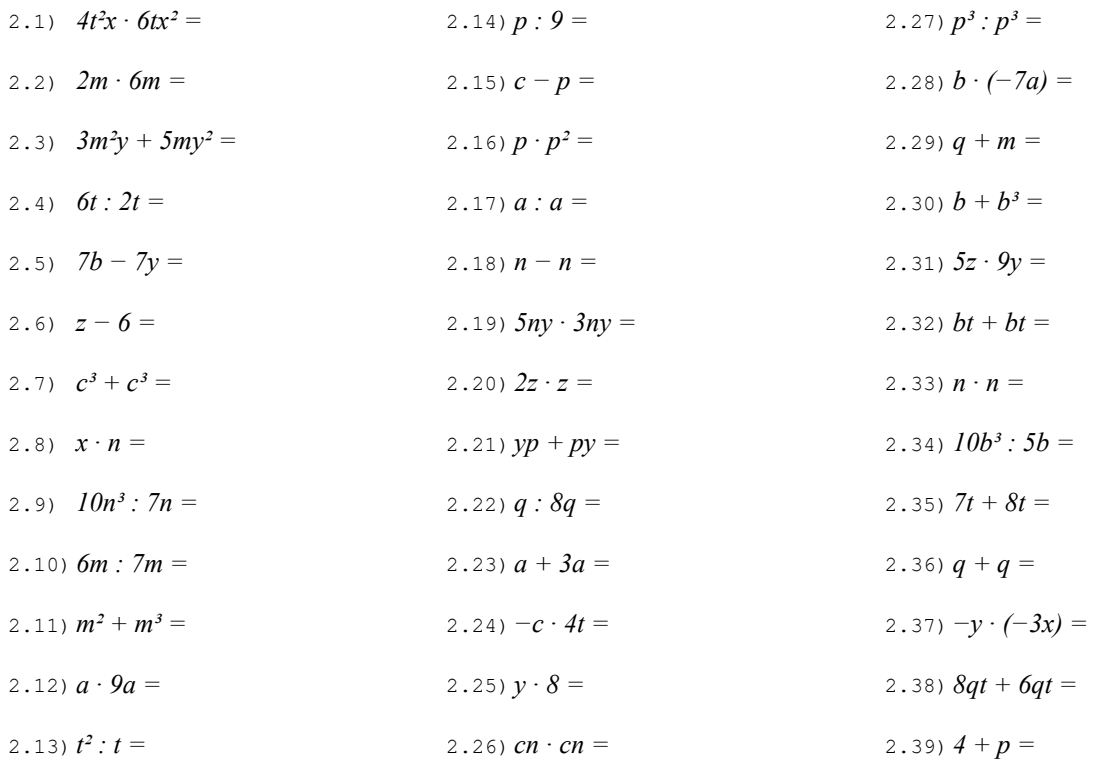

NOTA BENE: in questo esercizio compaiono sempre le stesse due lettere e spesso gli stessi coefficienti. Le operazioni sono disposte in modo che quelle con una qualche somiglianza siano poste l'una di seguito all'altra.

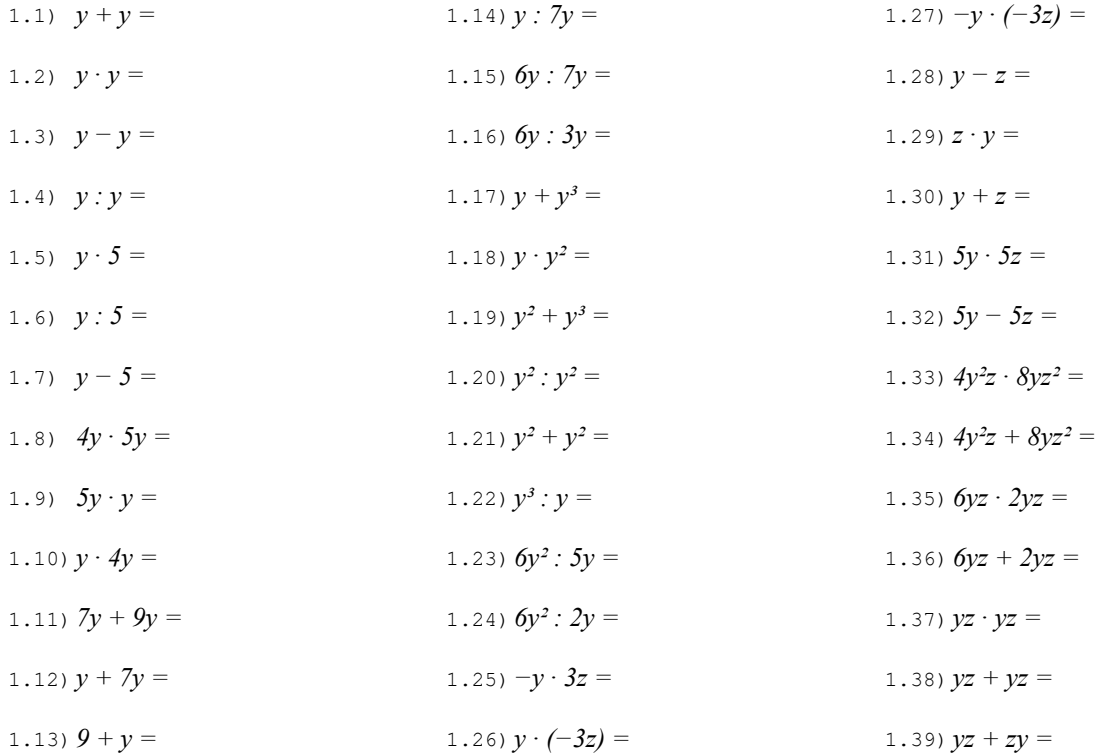

# Esercizio 2 Esegui le seguenti operazioni quando possibile, altrimenti riscrivi la stessa espressione dopo il segno di uguaglianza.

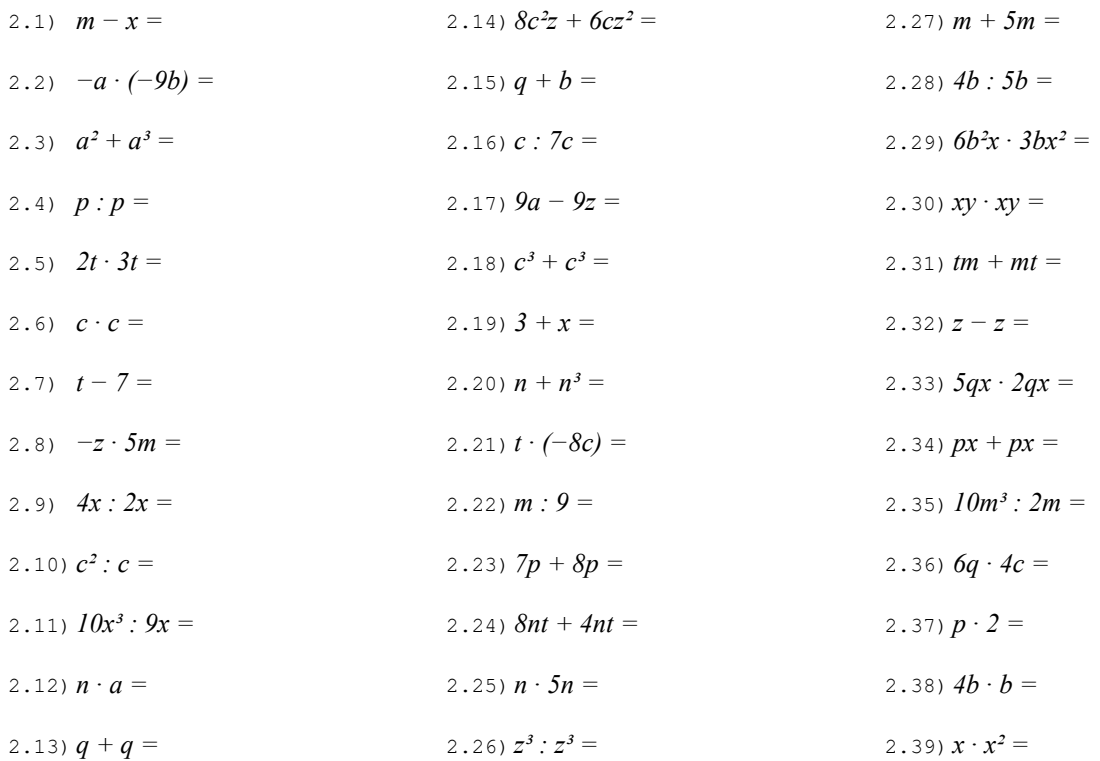

NOTA BENE: in questo esercizio compaiono sempre le stesse due lettere e spesso gli stessi coefficienti. Le operazioni sono disposte in modo che quelle con una qualche somiglianza siano poste l'una di seguito all'altra.

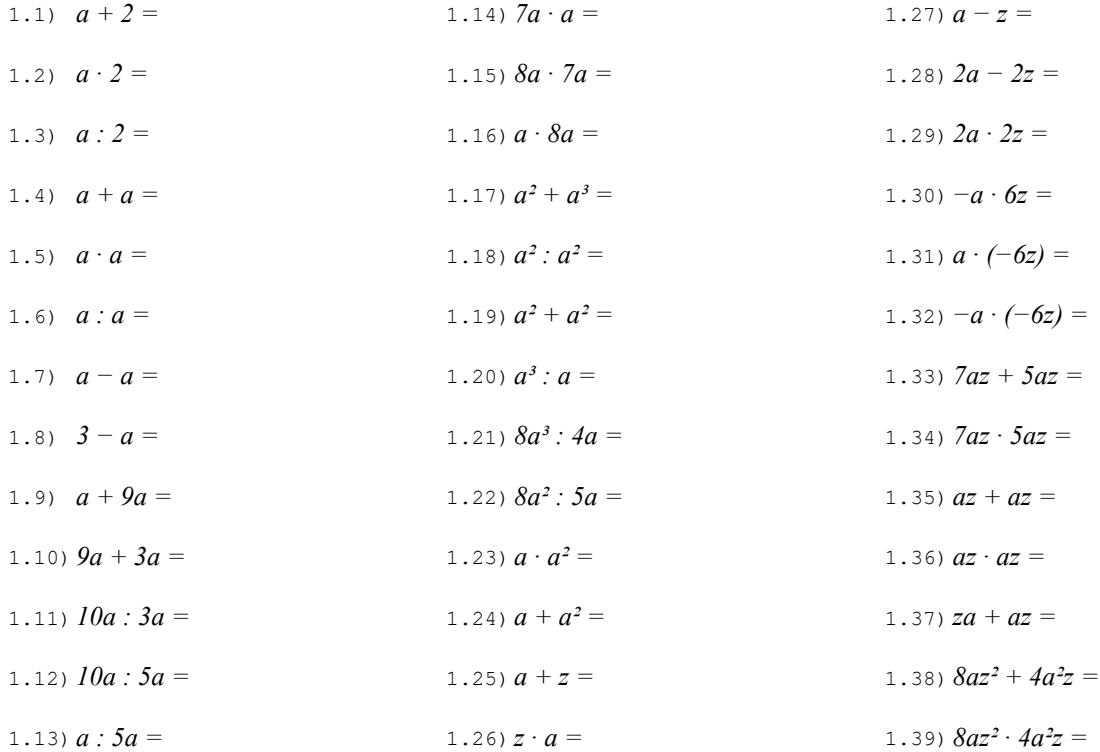

# Esercizio 2 Esegui le seguenti operazioni quando possibile, altrimenti riscrivi la stessa espressione dopo il segno di uguaglianza.

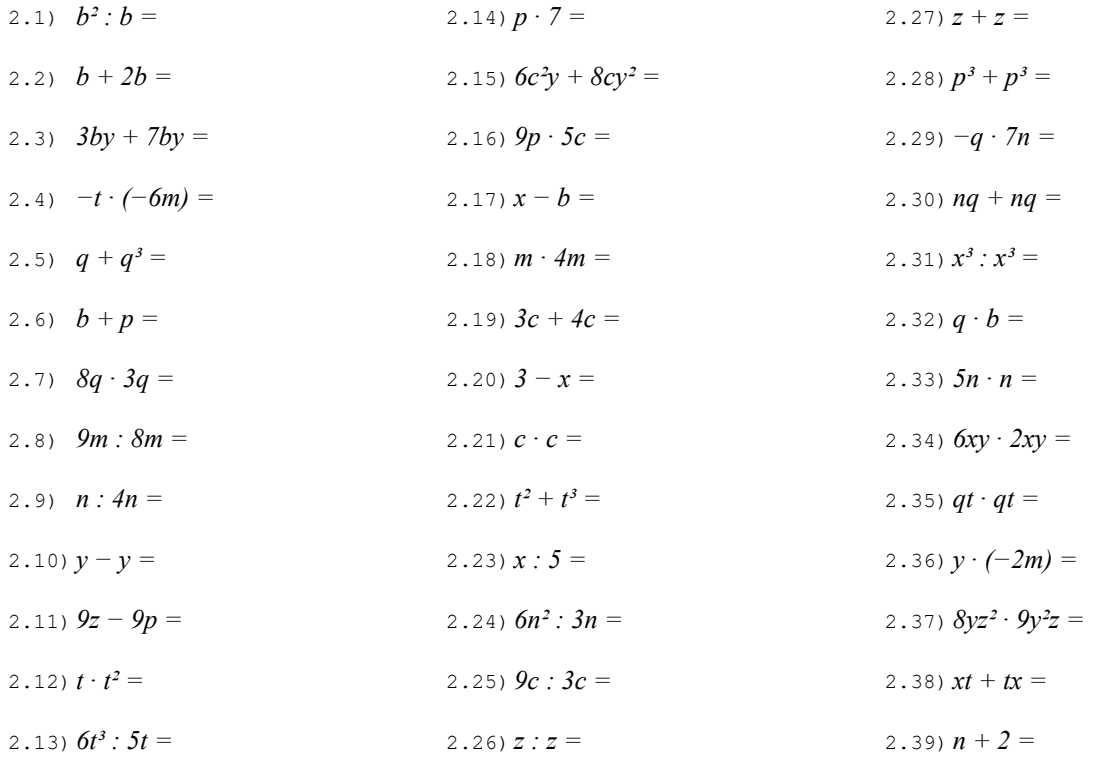

NOTA BENE: in questo esercizio compaiono sempre le stesse due lettere e spesso gli stessi coefficienti. Le operazioni sono disposte in modo che quelle con una qualche somiglianza siano poste l'una di seguito all'altra.

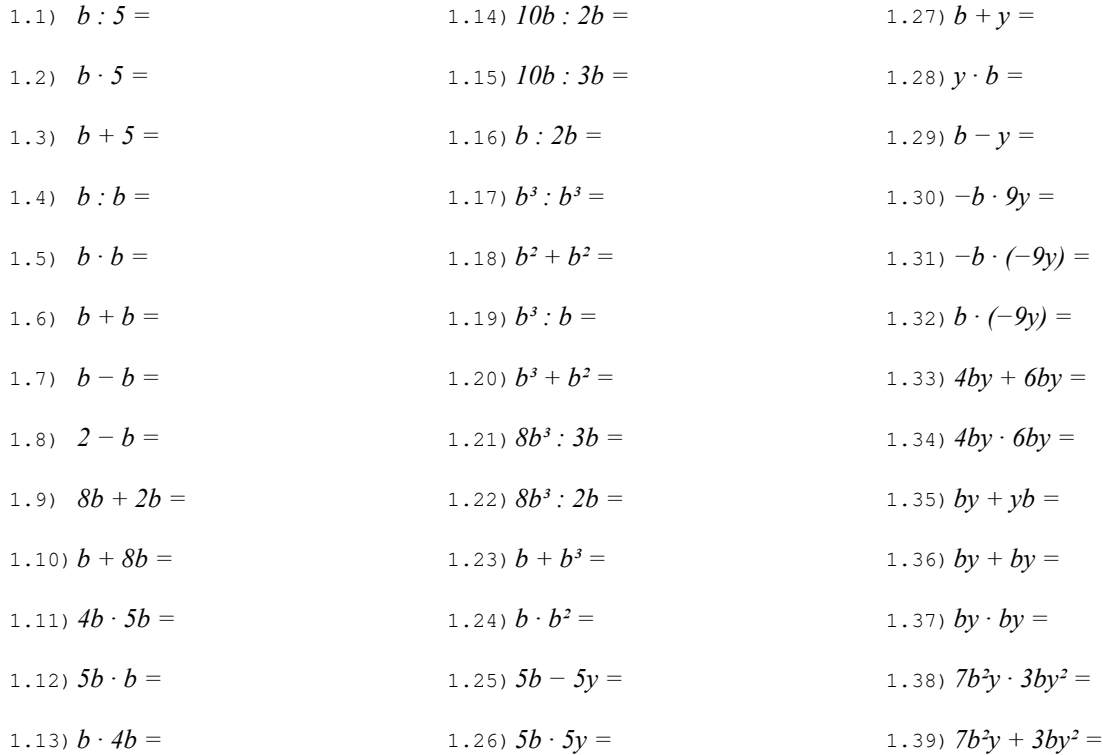

# Esercizio 2 Esegui le seguenti operazioni quando possibile, altrimenti riscrivi la stessa espressione dopo il segno di uguaglianza.

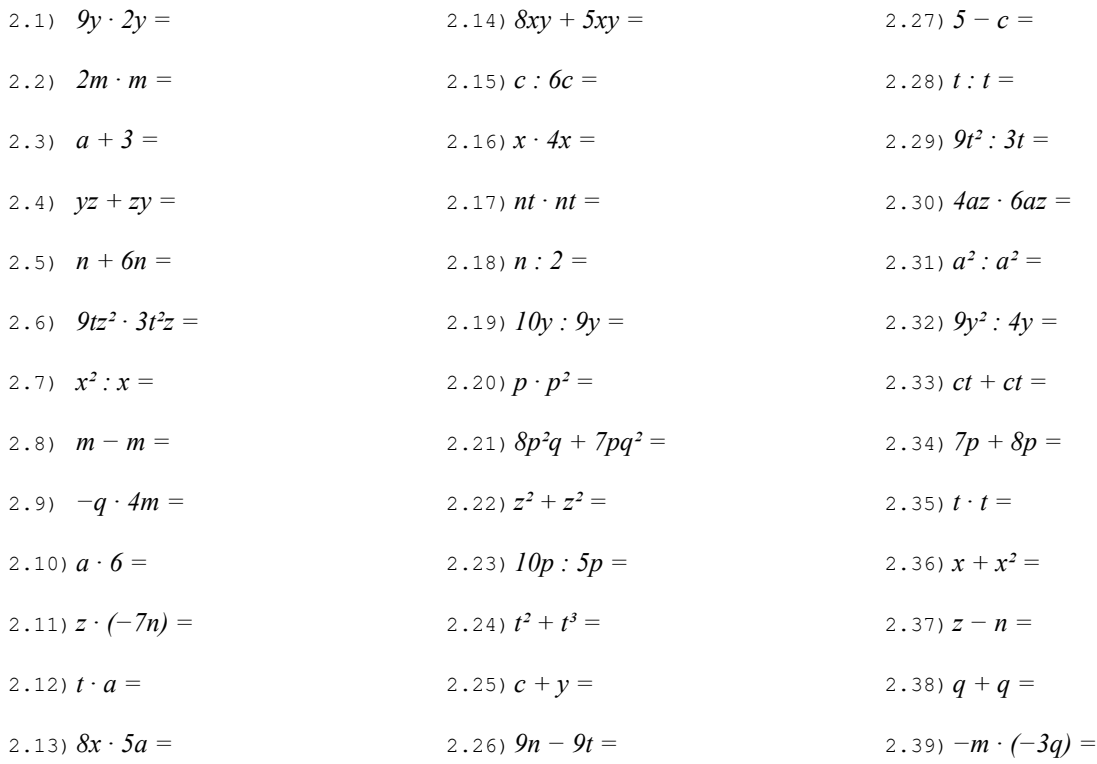

NOTA BENE: in questo esercizio compaiono sempre le stesse due lettere e spesso gli stessi coefficienti. Le operazioni sono disposte in modo che quelle con una qualche somiglianza siano poste l'una di seguito all'altra.

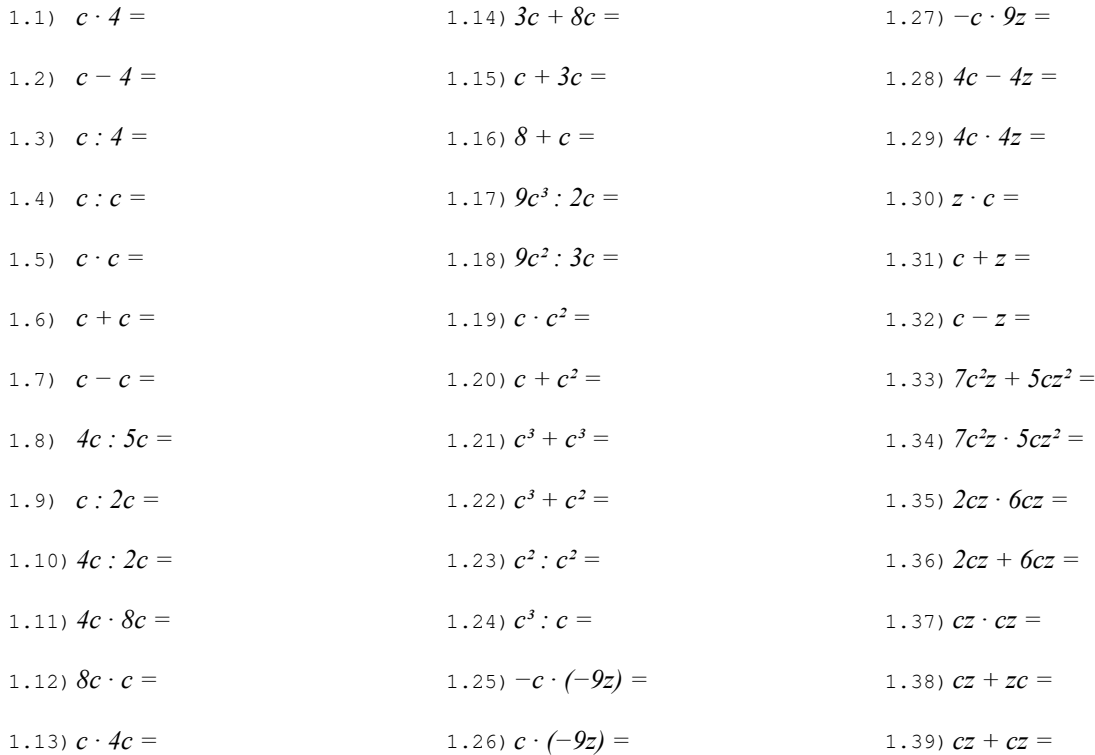

# Esercizio 2 Esegui le seguenti operazioni quando possibile, altrimenti riscrivi la stessa espressione dopo il segno di uguaglianza.

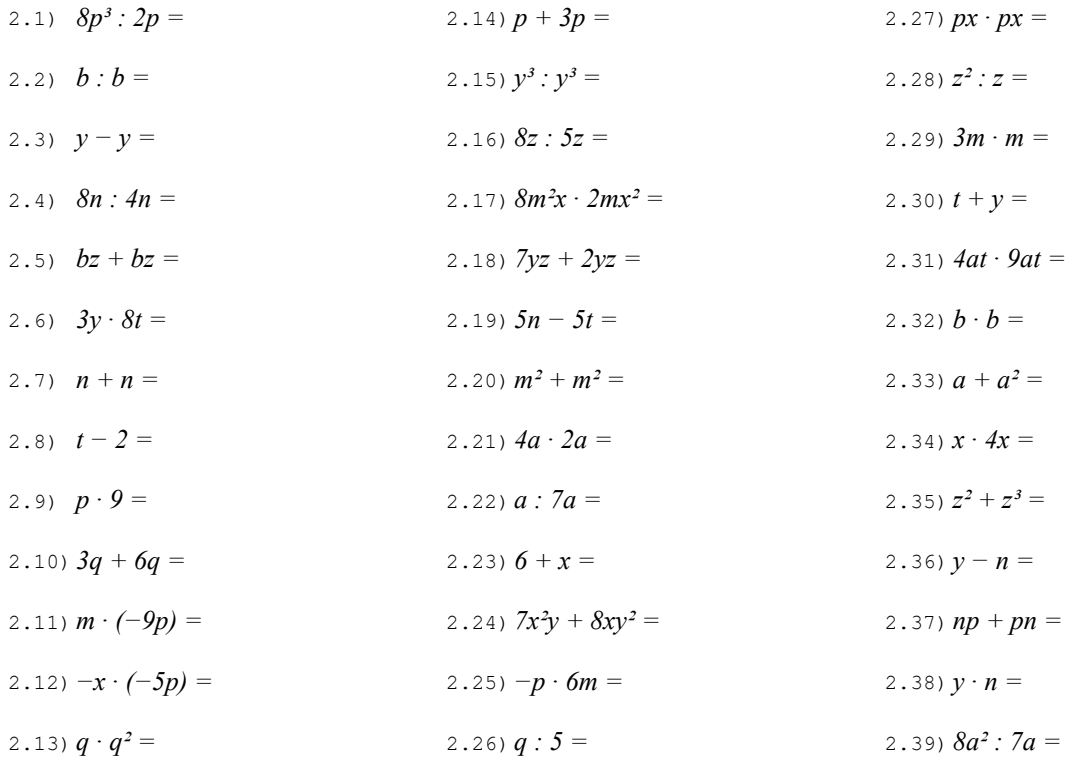

NOTA BENE: in questo esercizio compaiono sempre le stesse due lettere e spesso gli stessi coefficienti. Le operazioni sono disposte in modo che quelle con una qualche somiglianza siano poste l'una di seguito all'altra.

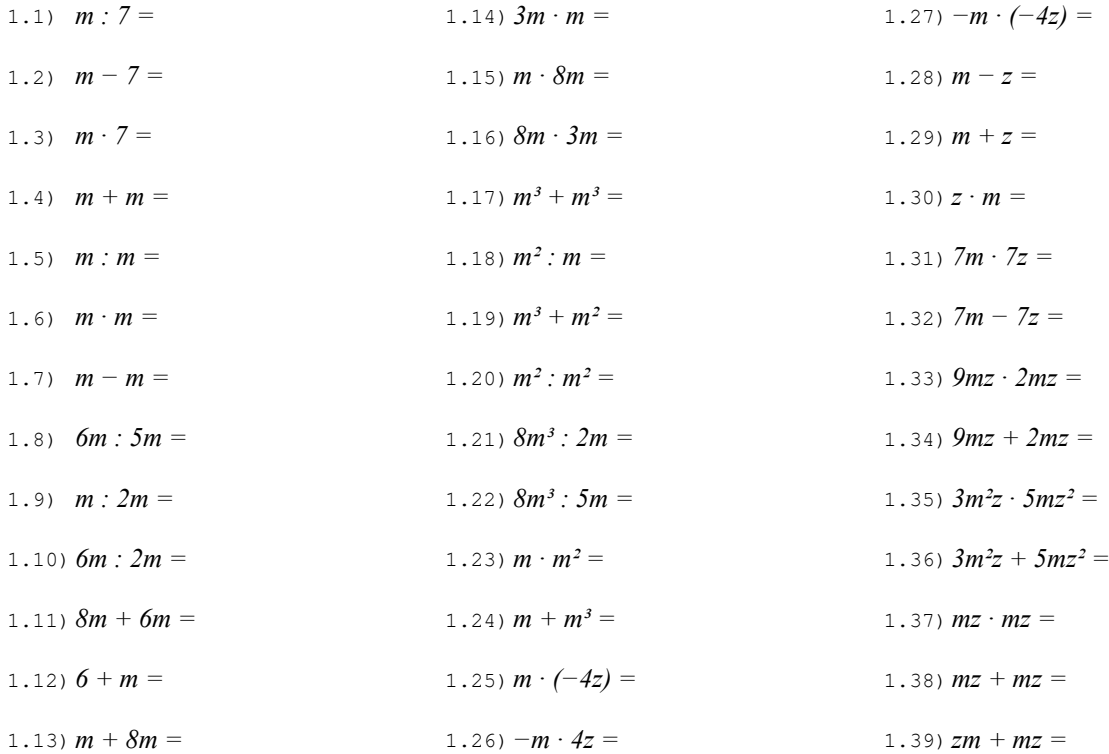

# Esercizio 2 Esegui le seguenti operazioni quando possibile, altrimenti riscrivi la stessa espressione dopo il segno di uguaglianza.

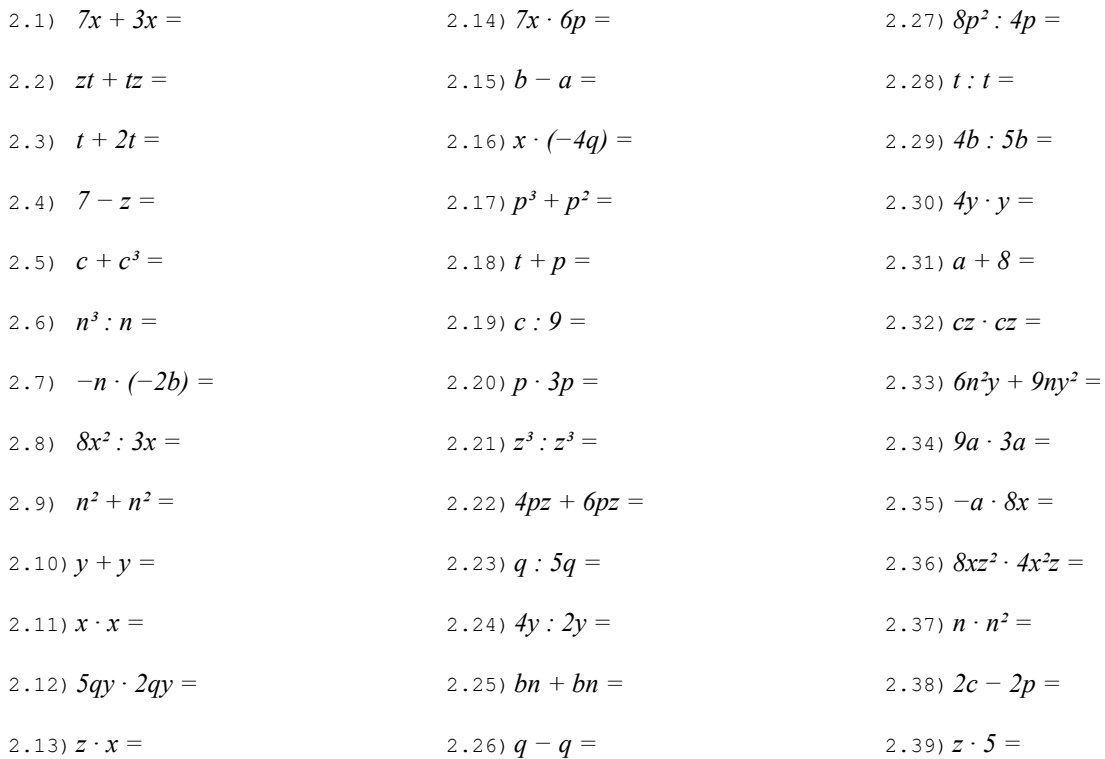

NOTA BENE: in questo esercizio compaiono sempre le stesse due lettere e spesso gli stessi coefficienti. Le operazioni sono disposte in modo che quelle con una qualche somiglianza siano poste l'una di seguito all'altra.

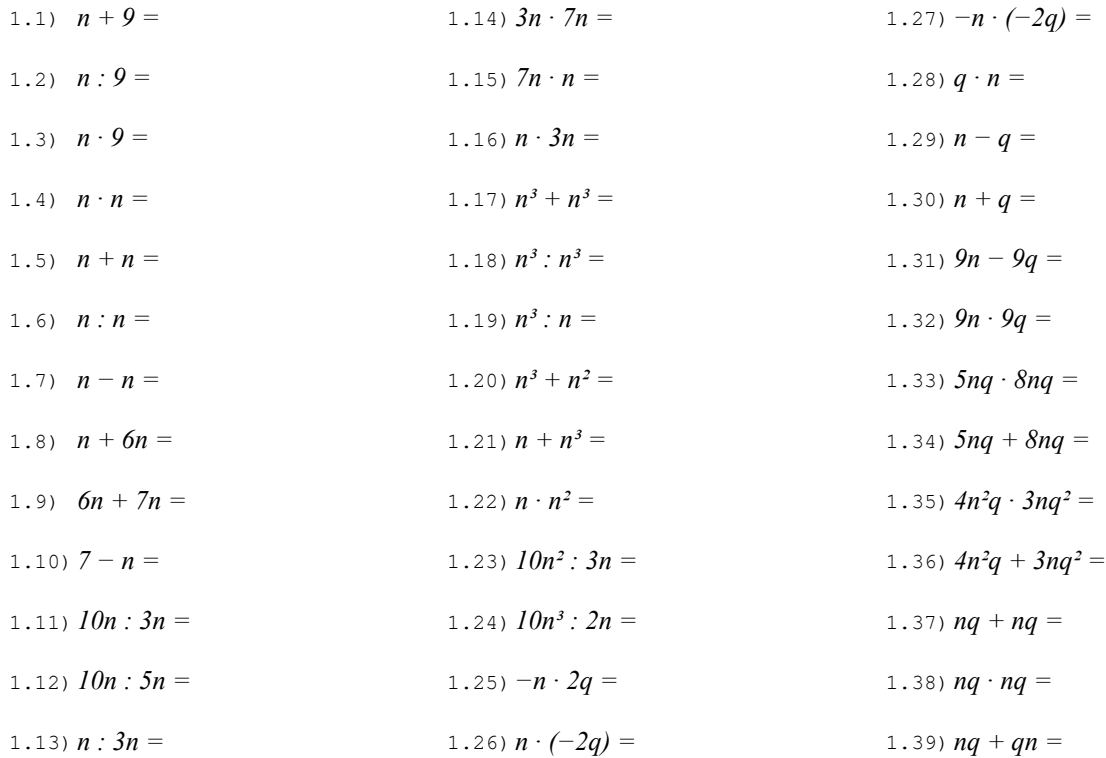

# Esercizio 2 Esegui le seguenti operazioni quando possibile, altrimenti riscrivi la stessa espressione dopo il segno di uguaglianza.

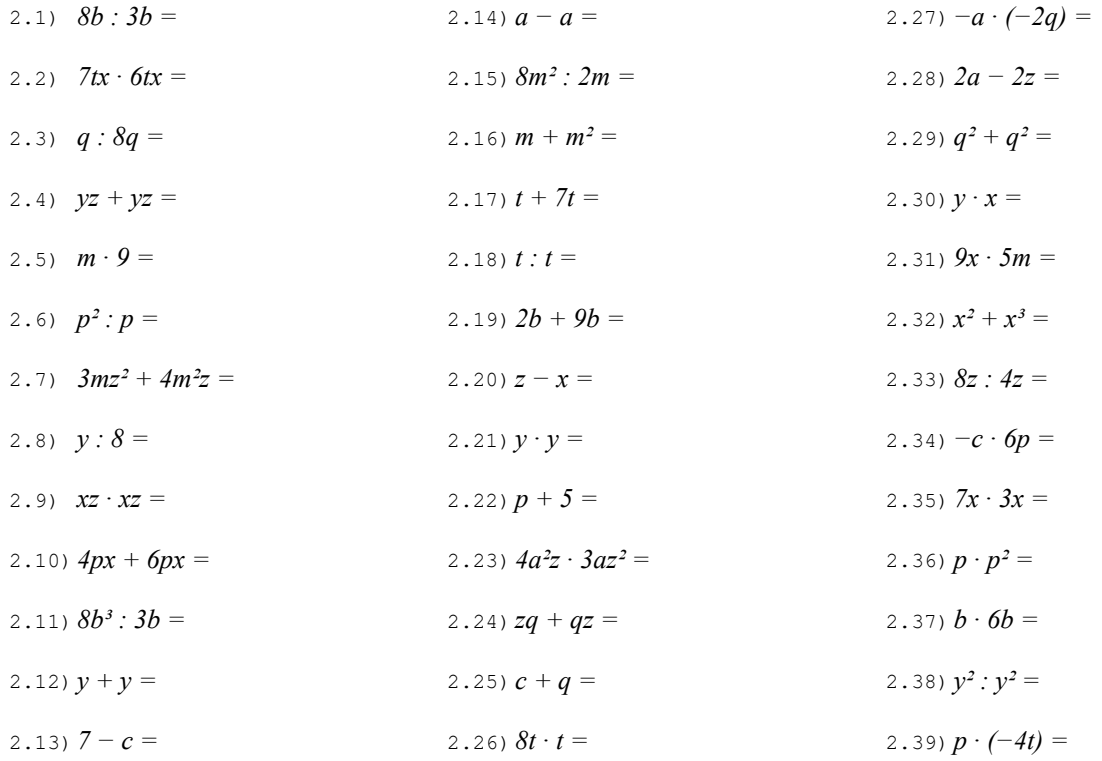

NOTA BENE: in questo esercizio compaiono sempre le stesse due lettere e spesso gli stessi coefficienti. Le operazioni sono disposte in modo che quelle con una qualche somiglianza siano poste l'una di seguito all'altra.

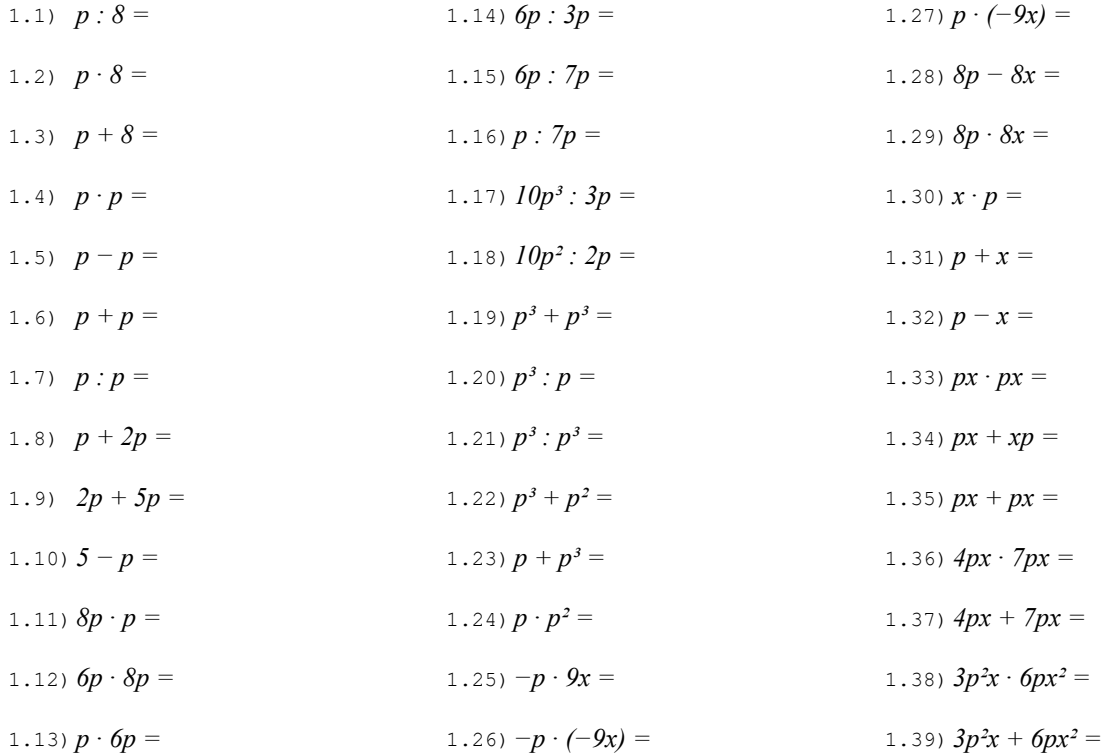

# Esercizio 2 Esegui le seguenti operazioni quando possibile, altrimenti riscrivi la stessa espressione dopo il segno di uguaglianza.

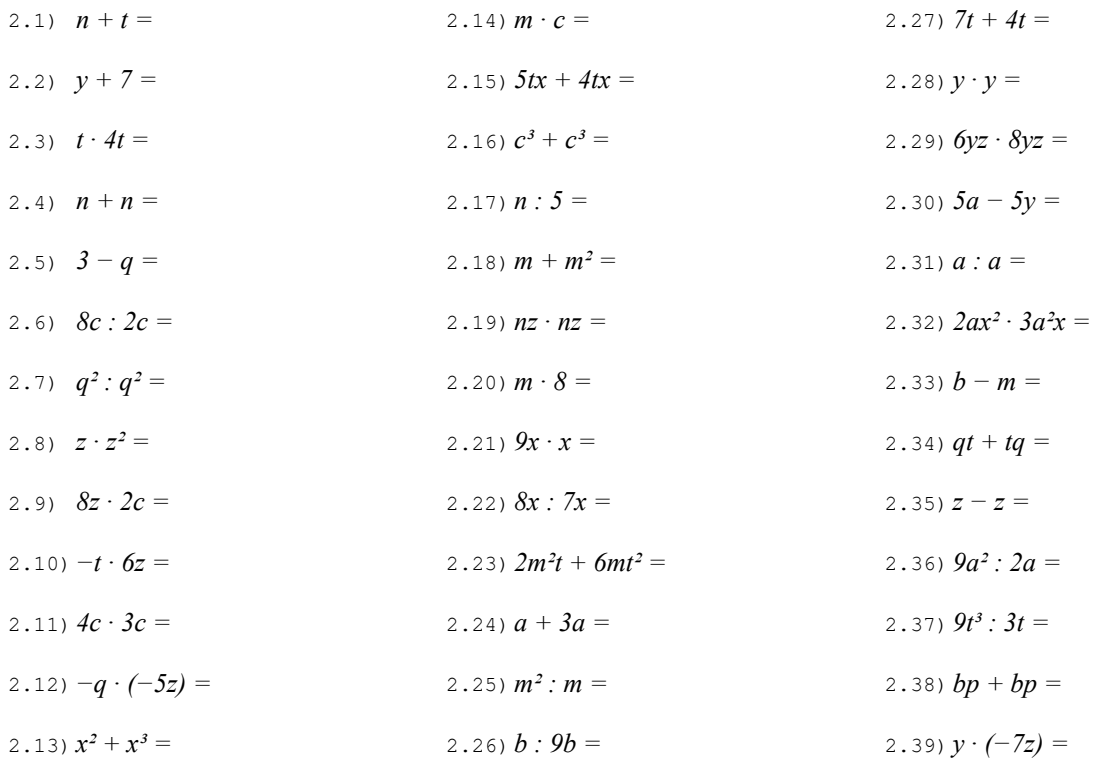

NOTA BENE: in questo esercizio compaiono sempre le stesse due lettere e spesso gli stessi coefficienti. Le operazioni sono disposte in modo che quelle con una qualche somiglianza siano poste l'una di seguito all'altra.

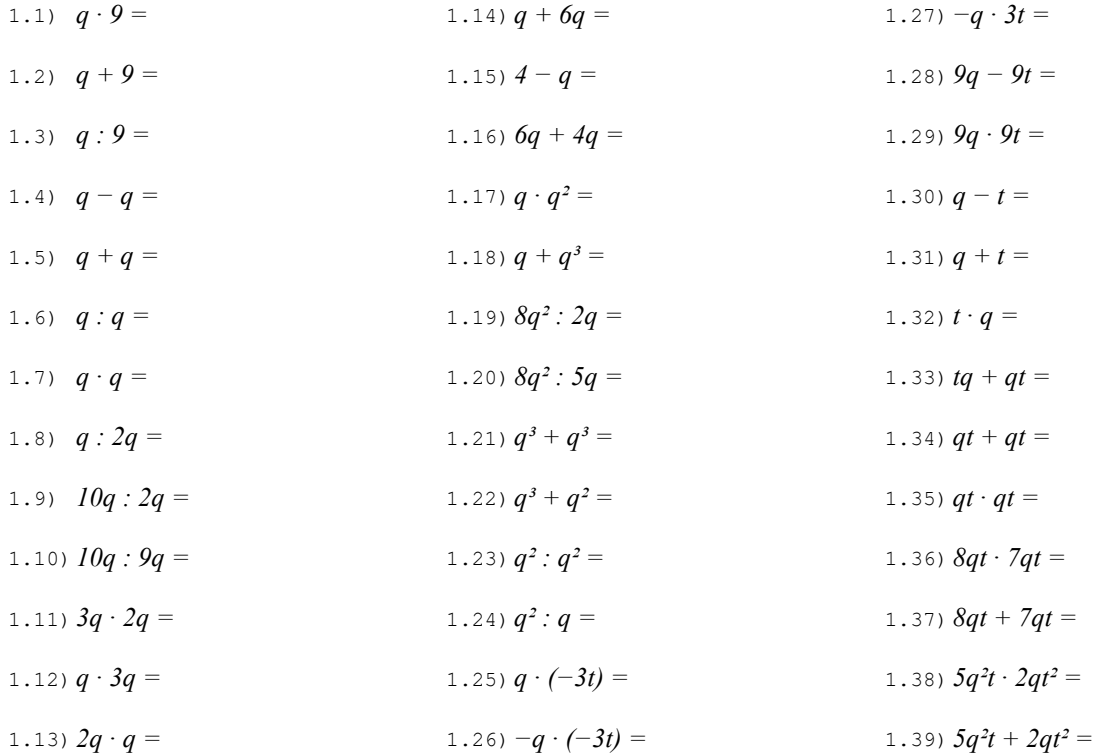

# Esercizio 2 Esegui le seguenti operazioni quando possibile, altrimenti riscrivi la stessa espressione dopo il segno di uguaglianza.

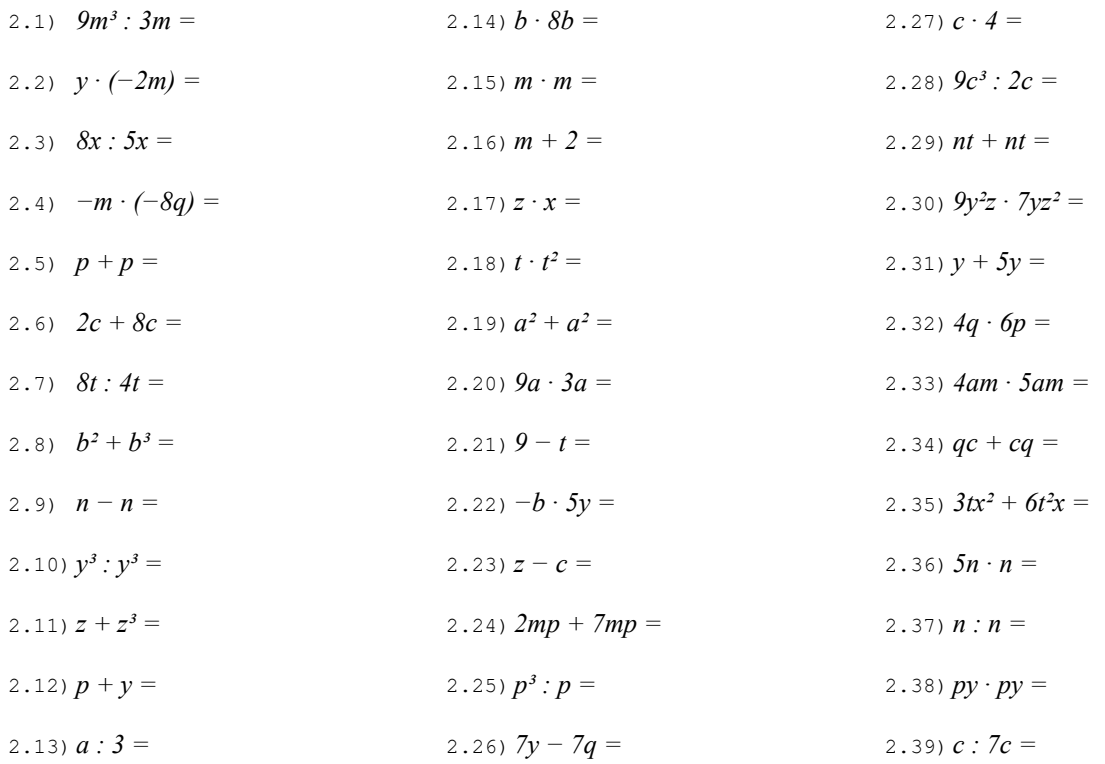

NOTA BENE: in questo esercizio compaiono sempre le stesse due lettere e spesso gli stessi coefficienti. Le operazioni sono disposte in modo che quelle con una qualche somiglianza siano poste l'una di seguito all'altra.

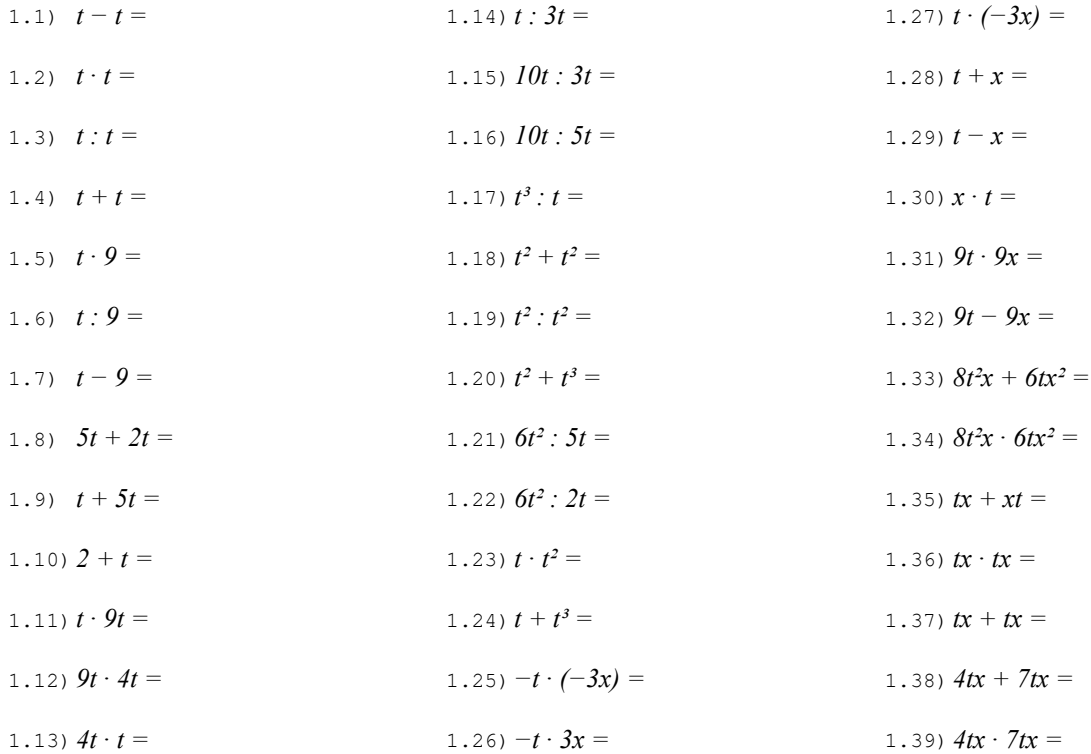

# Esercizio 2 Esegui le seguenti operazioni quando possibile, altrimenti riscrivi la stessa espressione dopo il segno di uguaglianza.

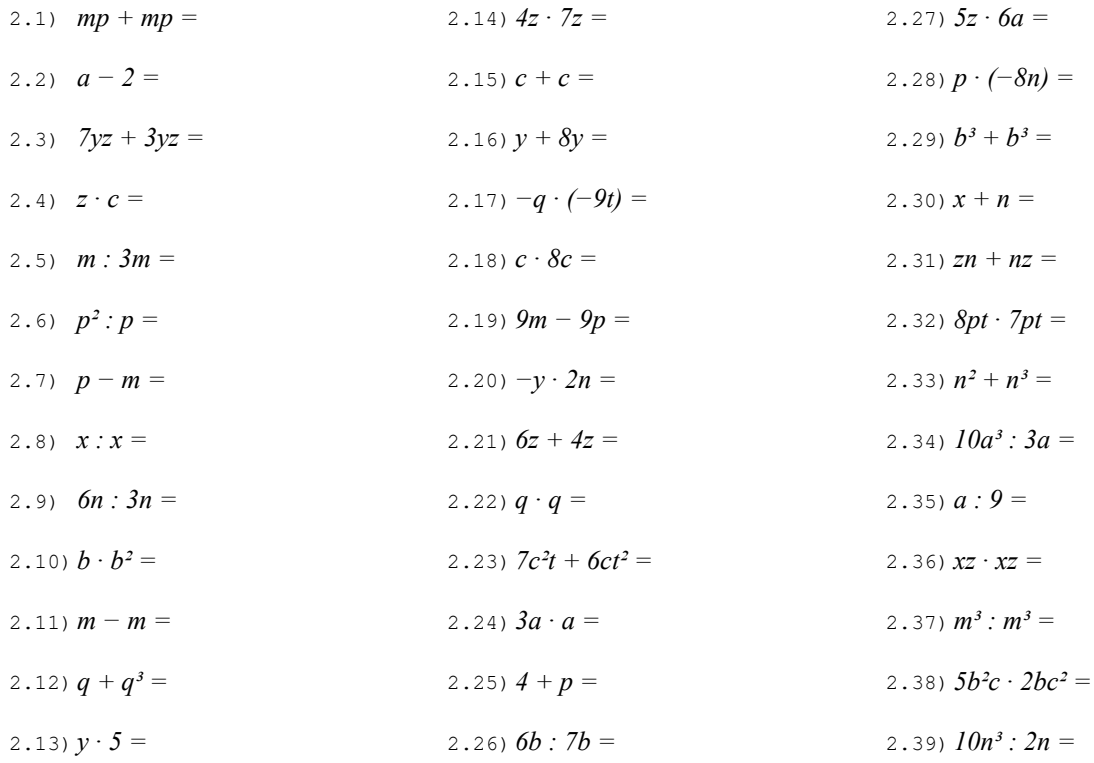

NOTA BENE: in questo esercizio compaiono sempre le stesse due lettere e spesso gli stessi coefficienti. Le operazioni sono disposte in modo che quelle con una qualche somiglianza siano poste l'una di seguito all'altra.

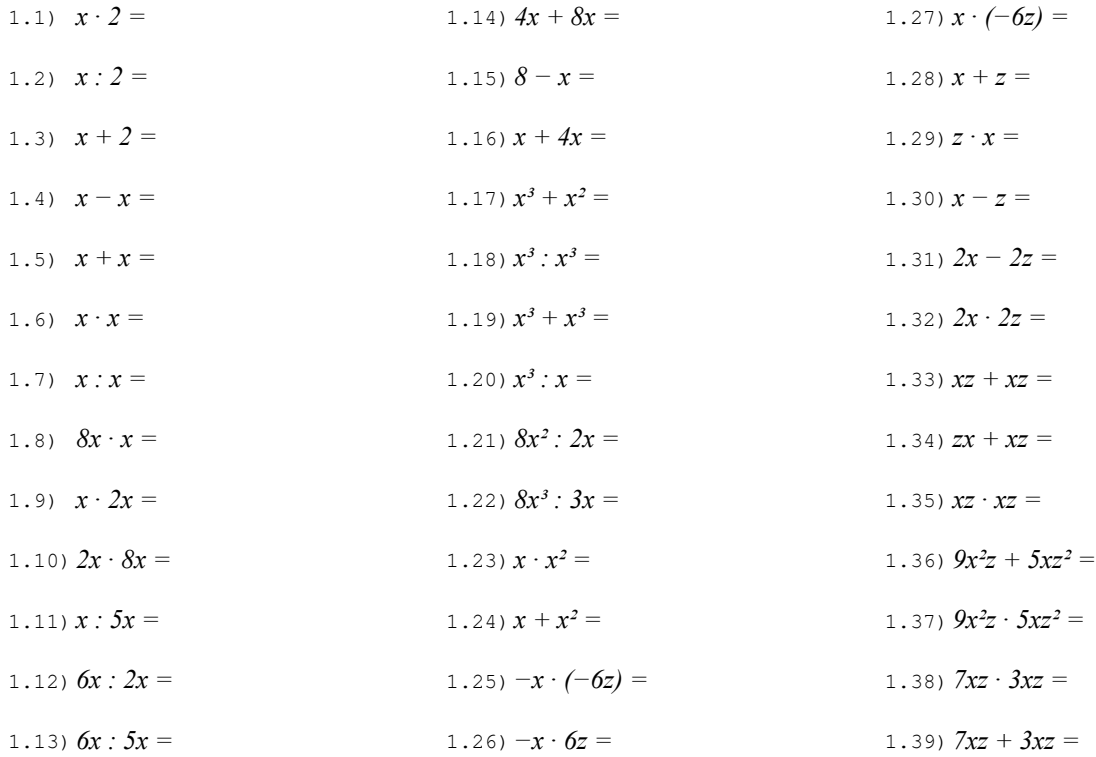

# Esercizio 2 Esegui le seguenti operazioni quando possibile, altrimenti riscrivi la stessa espressione dopo il segno di uguaglianza.

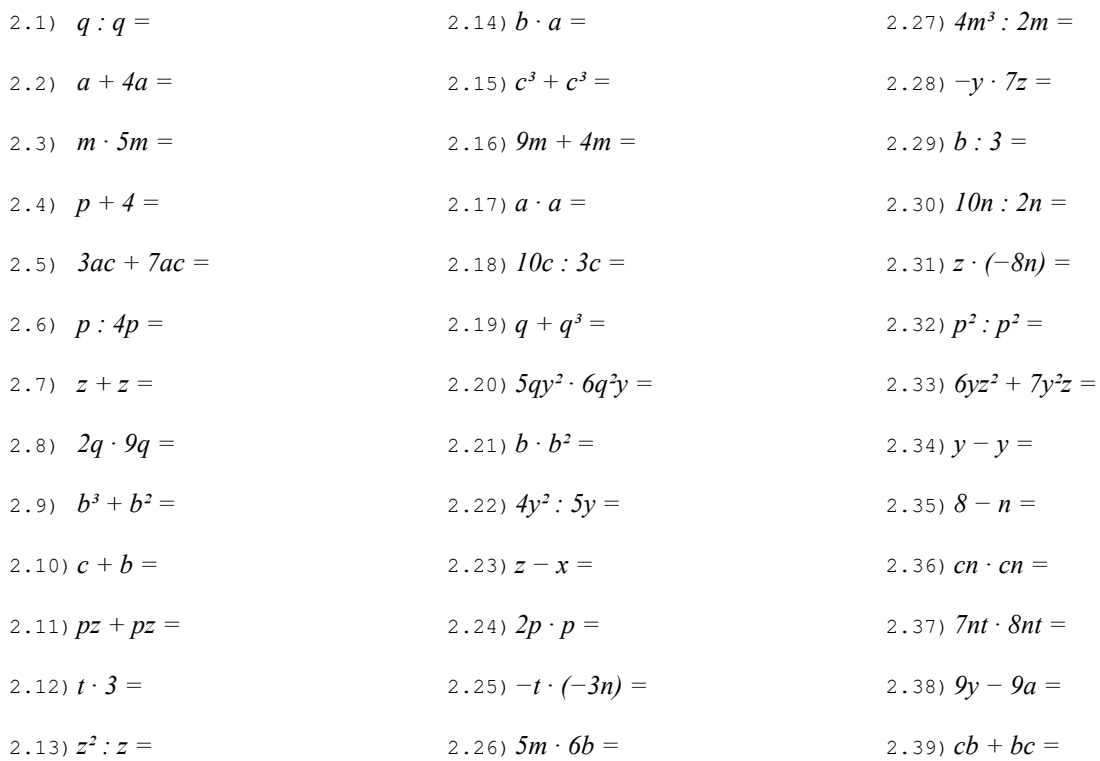

NOTA BENE: in questo esercizio compaiono sempre le stesse due lettere e spesso gli stessi coefficienti. Le operazioni sono disposte in modo che quelle con una qualche somiglianza siano poste l'una di seguito all'altra.

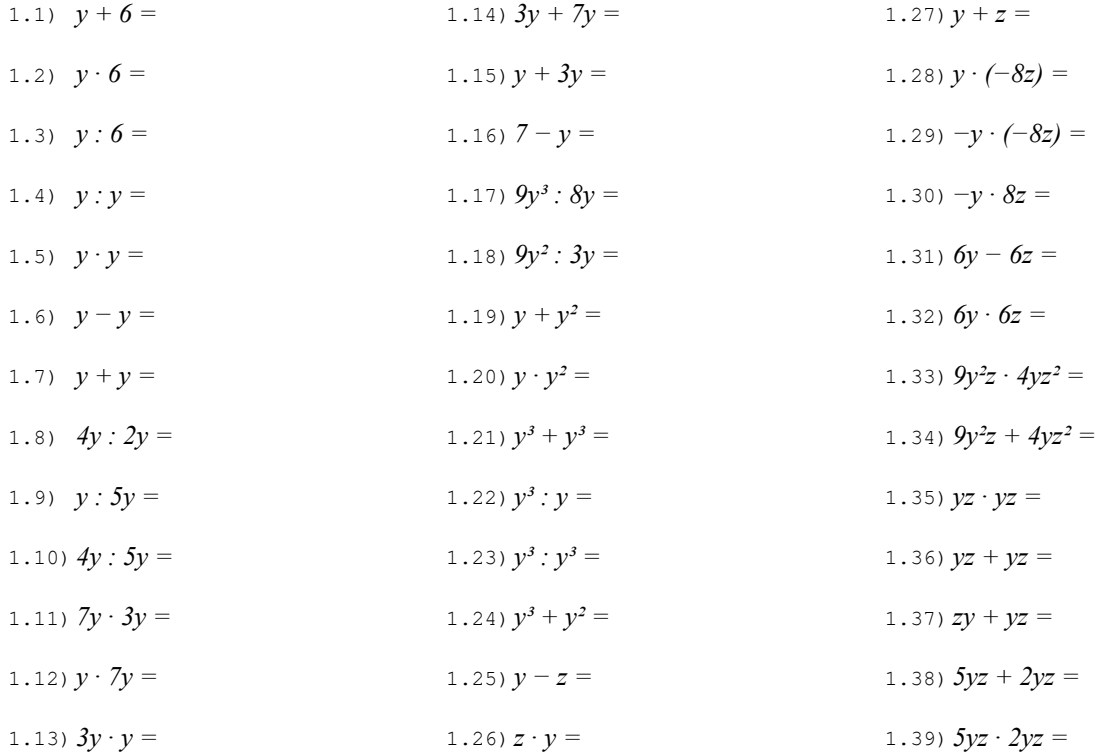

# Esercizio 2 Esegui le seguenti operazioni quando possibile, altrimenti riscrivi la stessa espressione dopo il segno di uguaglianza.

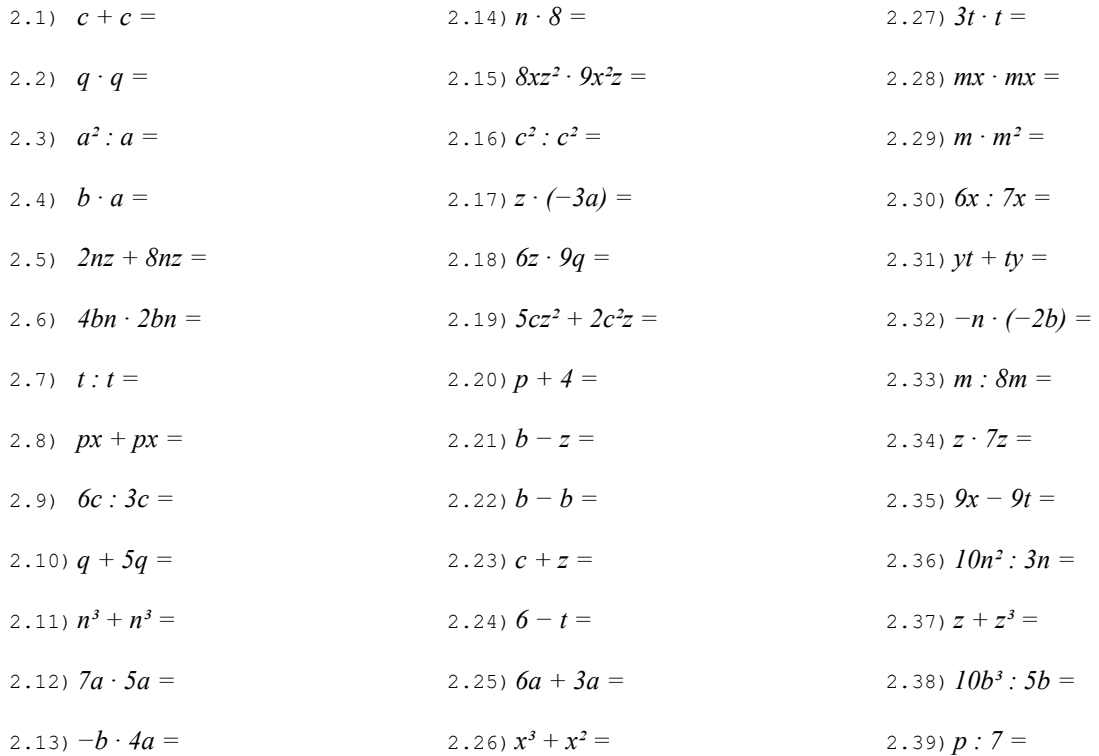

NOTA BENE: in questo esercizio compaiono sempre le stesse due lettere e spesso gli stessi coefficienti. Le operazioni sono disposte in modo che quelle con una qualche somiglianza siano poste l'una di seguito all'altra.

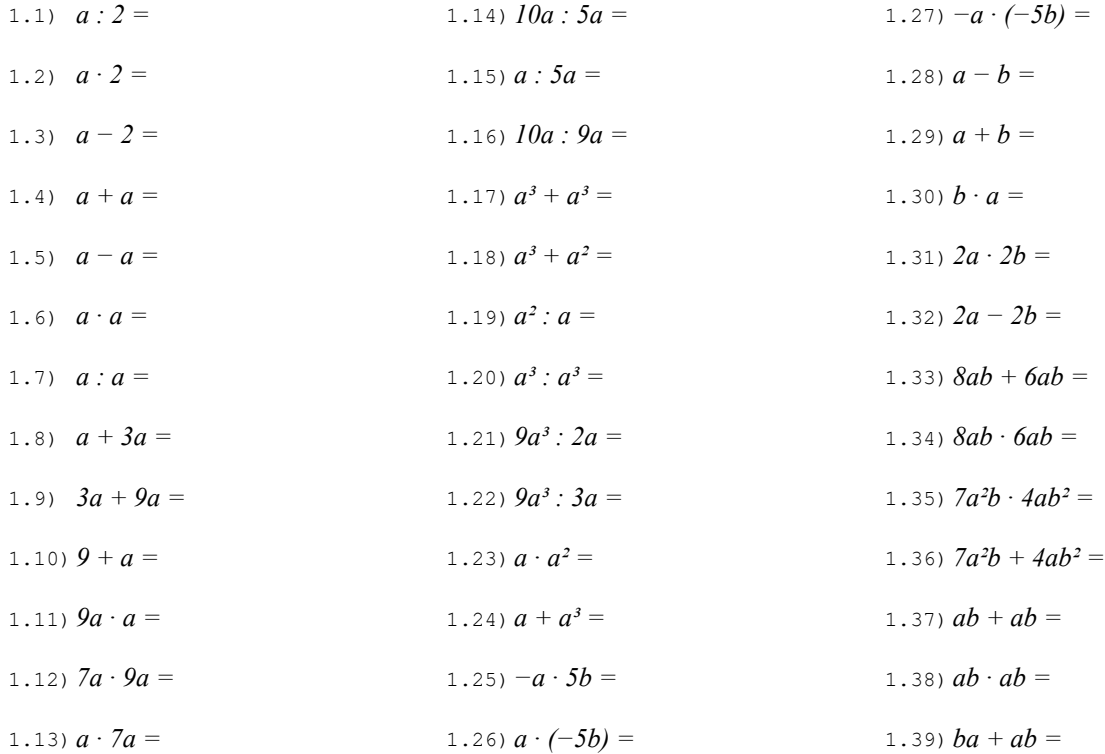

# Esercizio 2 Esegui le seguenti operazioni quando possibile, altrimenti riscrivi la stessa espressione dopo il segno di uguaglianza.

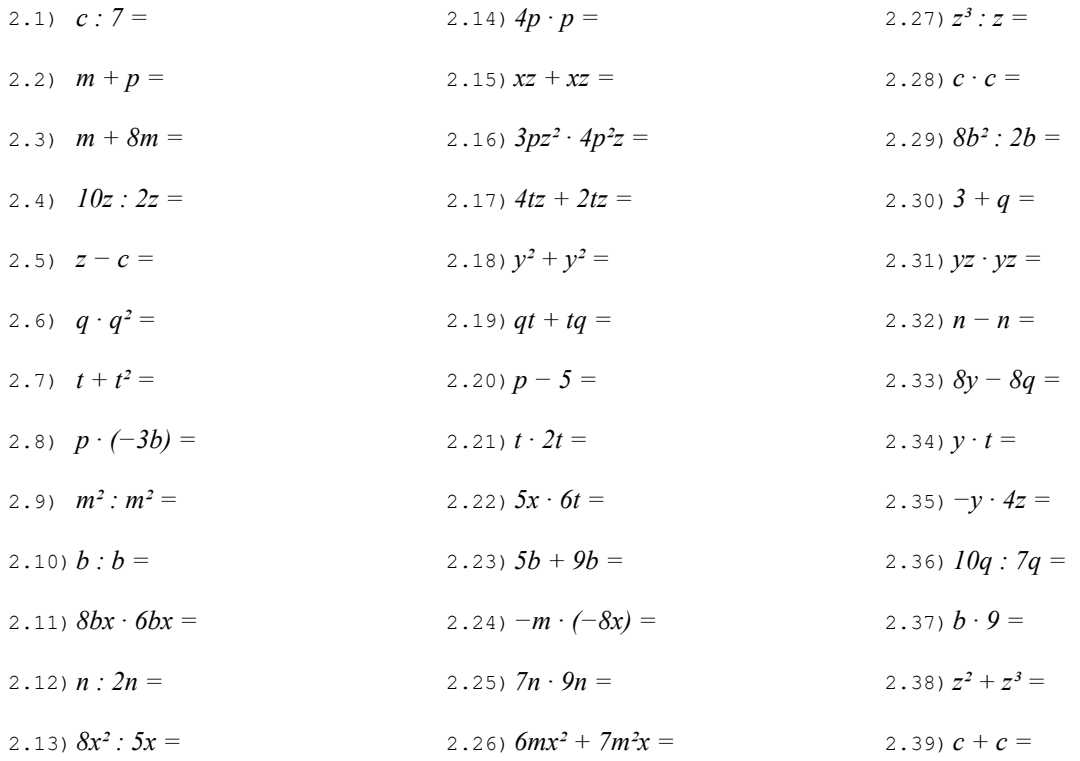

NOTA BENE: in questo esercizio compaiono sempre le stesse due lettere e spesso gli stessi coefficienti. Le operazioni sono disposte in modo che quelle con una qualche somiglianza siano poste l'una di seguito all'altra.

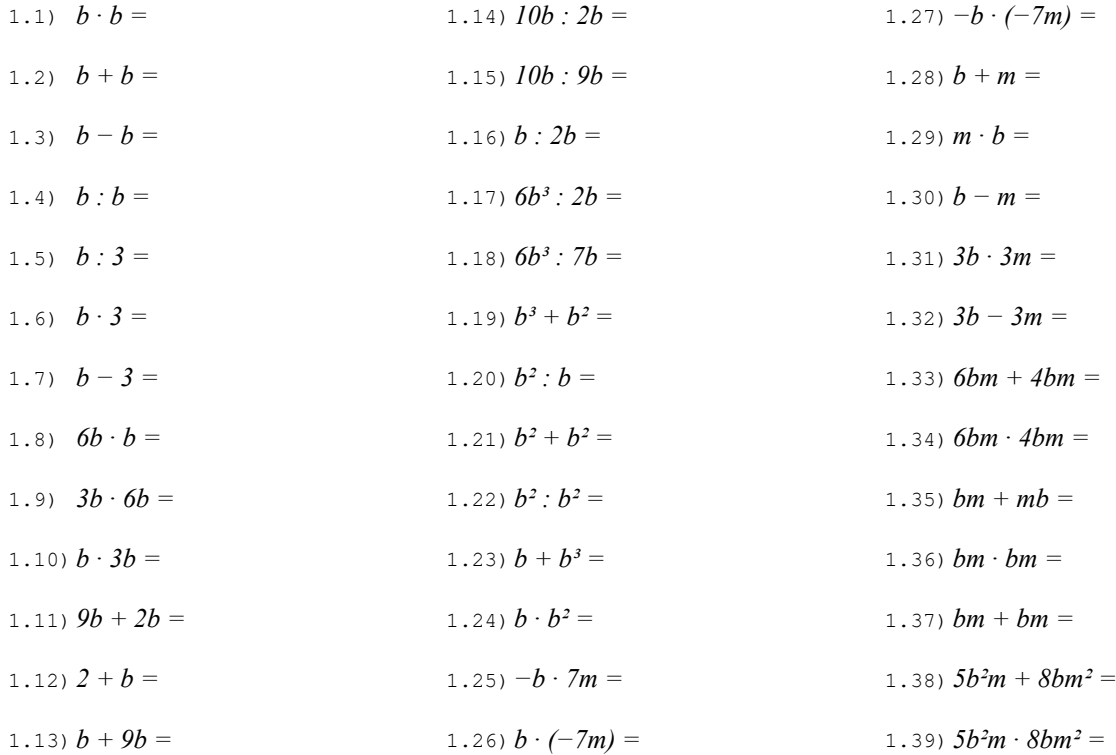

# Esercizio 2 Esegui le seguenti operazioni quando possibile, altrimenti riscrivi la stessa espressione dopo il segno di uguaglianza.

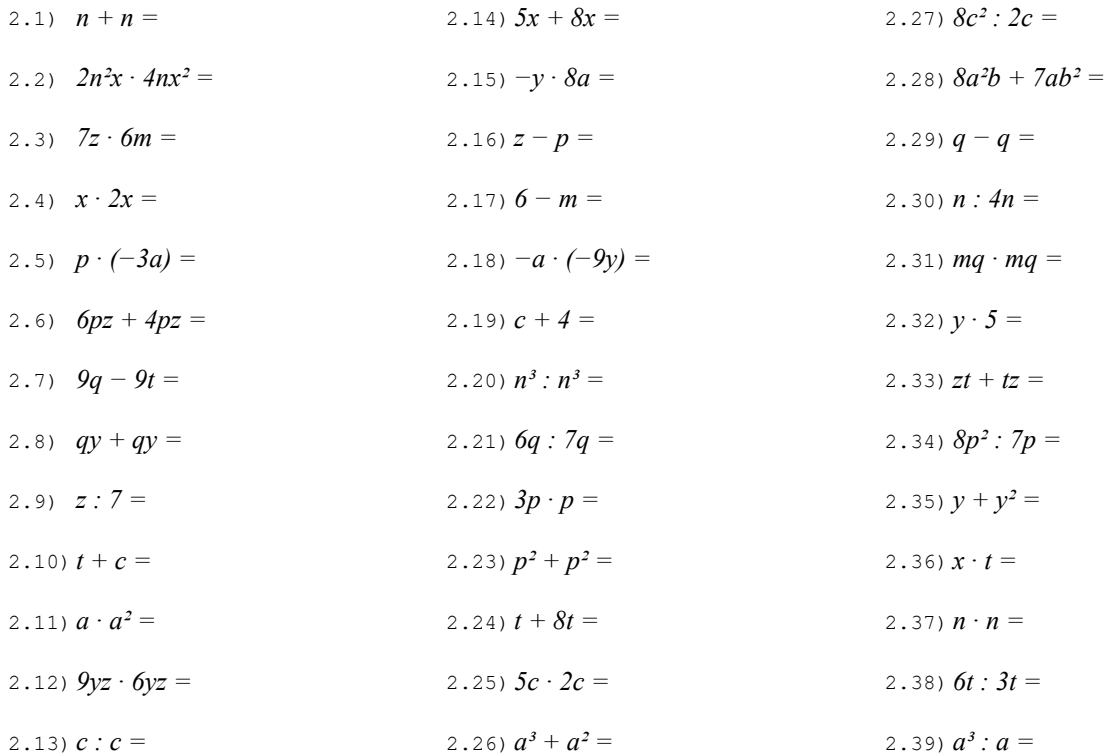

NOTA BENE: in questo esercizio compaiono sempre le stesse due lettere e spesso gli stessi coefficienti. Le operazioni sono disposte in modo che quelle con una qualche somiglianza siano poste l'una di seguito all'altra.

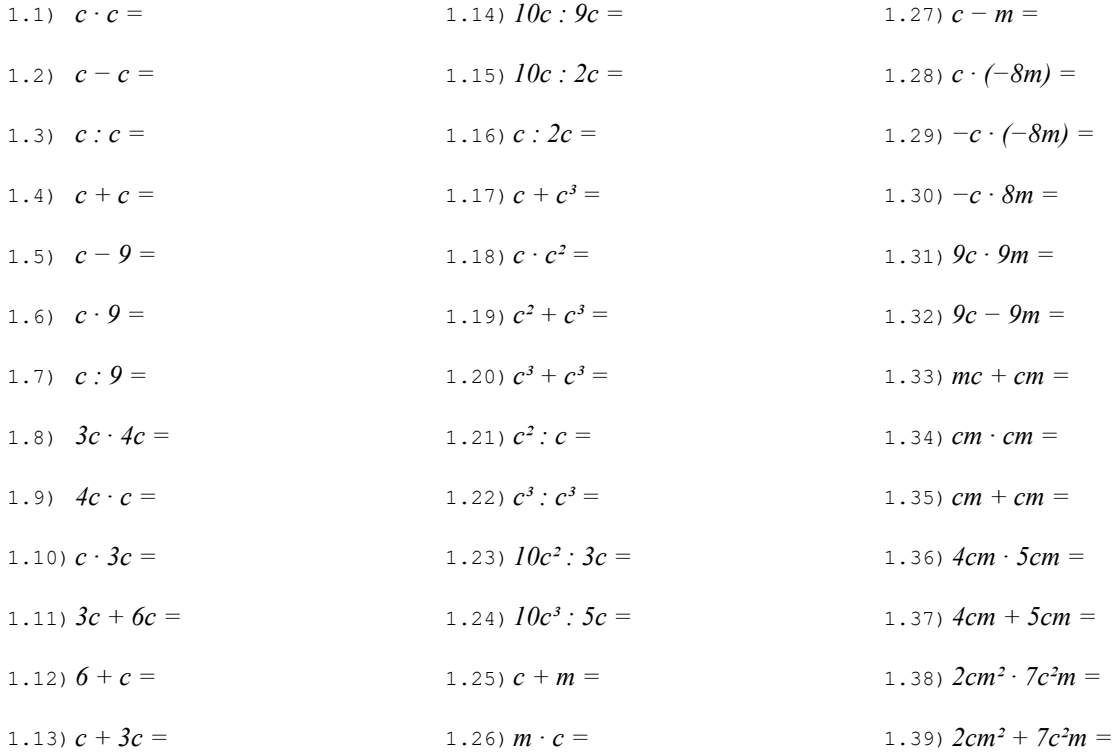

# Esercizio 2 Esegui le seguenti operazioni quando possibile, altrimenti riscrivi la stessa espressione dopo il segno di uguaglianza.

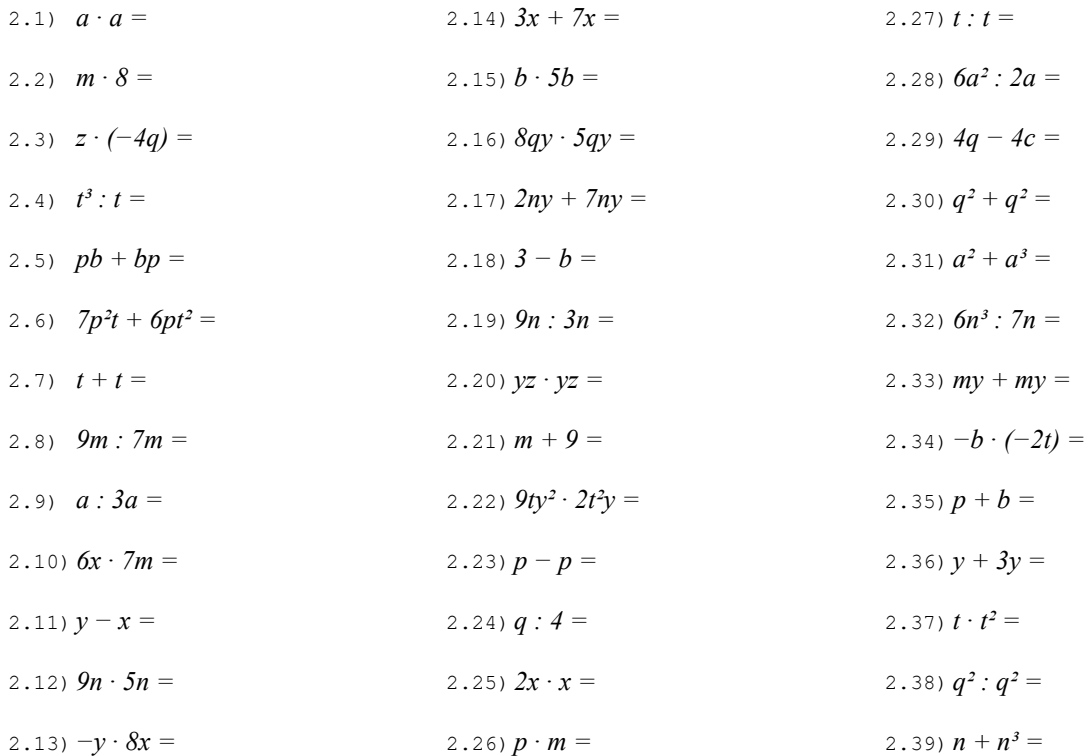

NOTA BENE: in questo esercizio compaiono sempre le stesse due lettere e spesso gli stessi coefficienti. Le operazioni sono disposte in modo che quelle con una qualche somiglianza siano poste l'una di seguito all'altra.

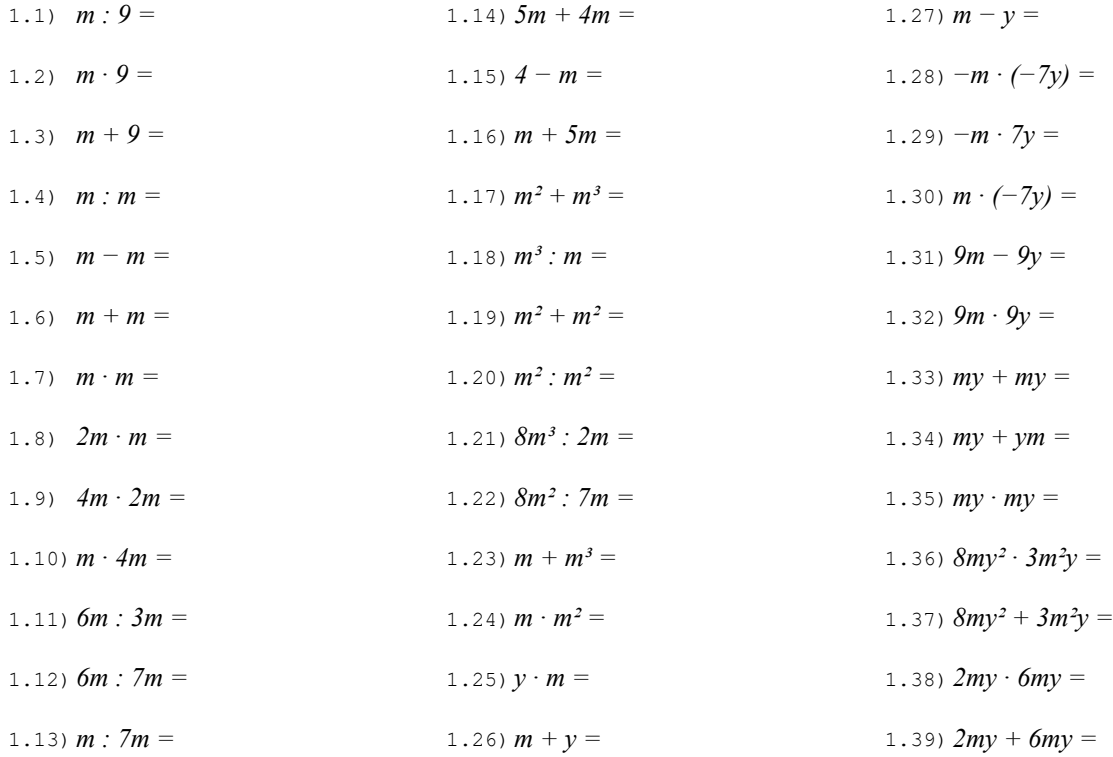

# Esercizio 2 Esegui le seguenti operazioni quando possibile, altrimenti riscrivi la stessa espressione dopo il segno di uguaglianza.

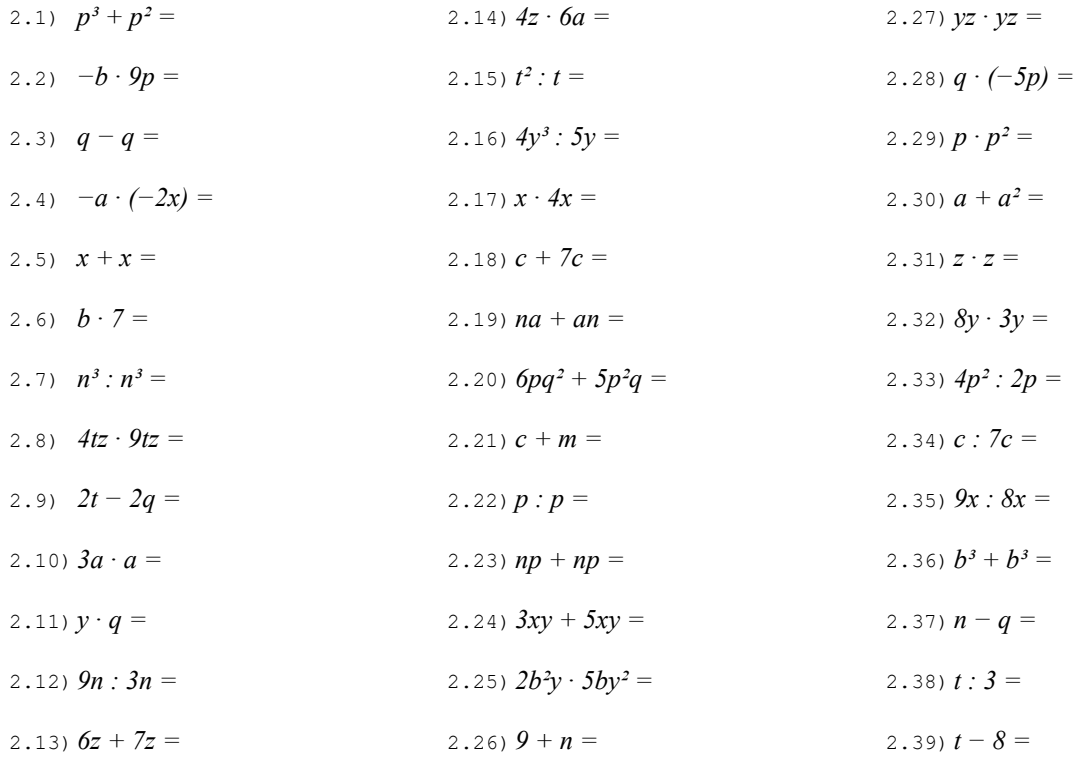

NOTA BENE: in questo esercizio compaiono sempre le stesse due lettere e spesso gli stessi coefficienti. Le operazioni sono disposte in modo che quelle con una qualche somiglianza siano poste l'una di seguito all'altra.

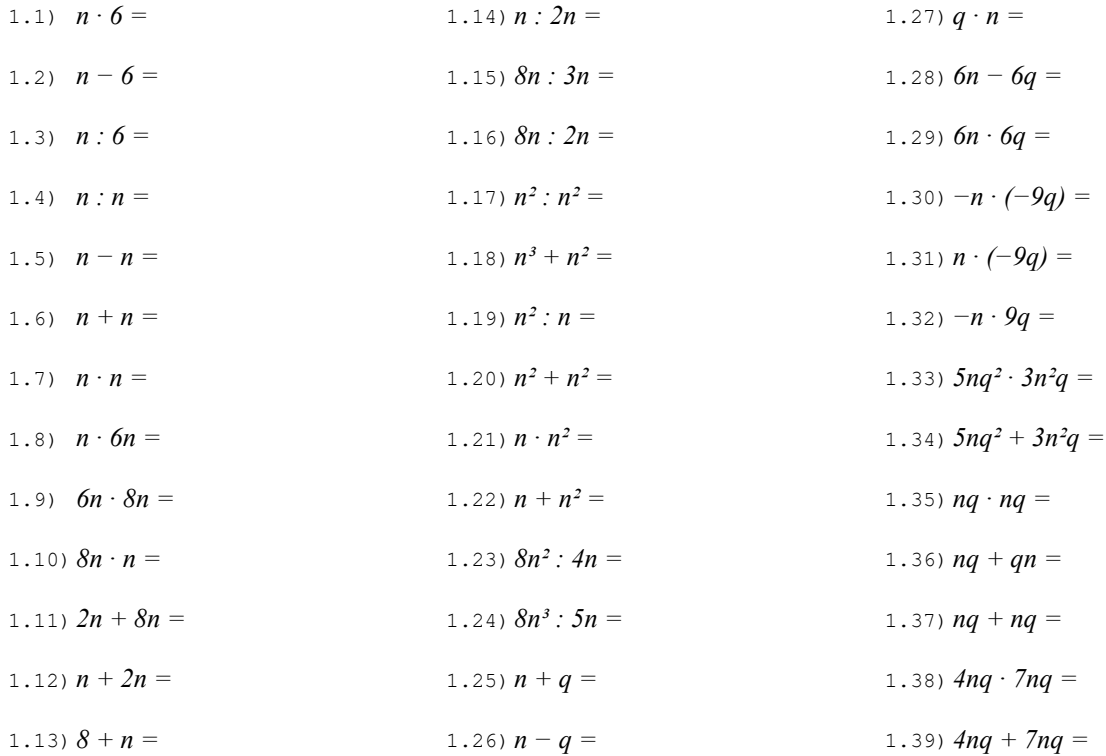

# Esercizio 2 Esegui le seguenti operazioni quando possibile, altrimenti riscrivi la stessa espressione dopo il segno di uguaglianza.

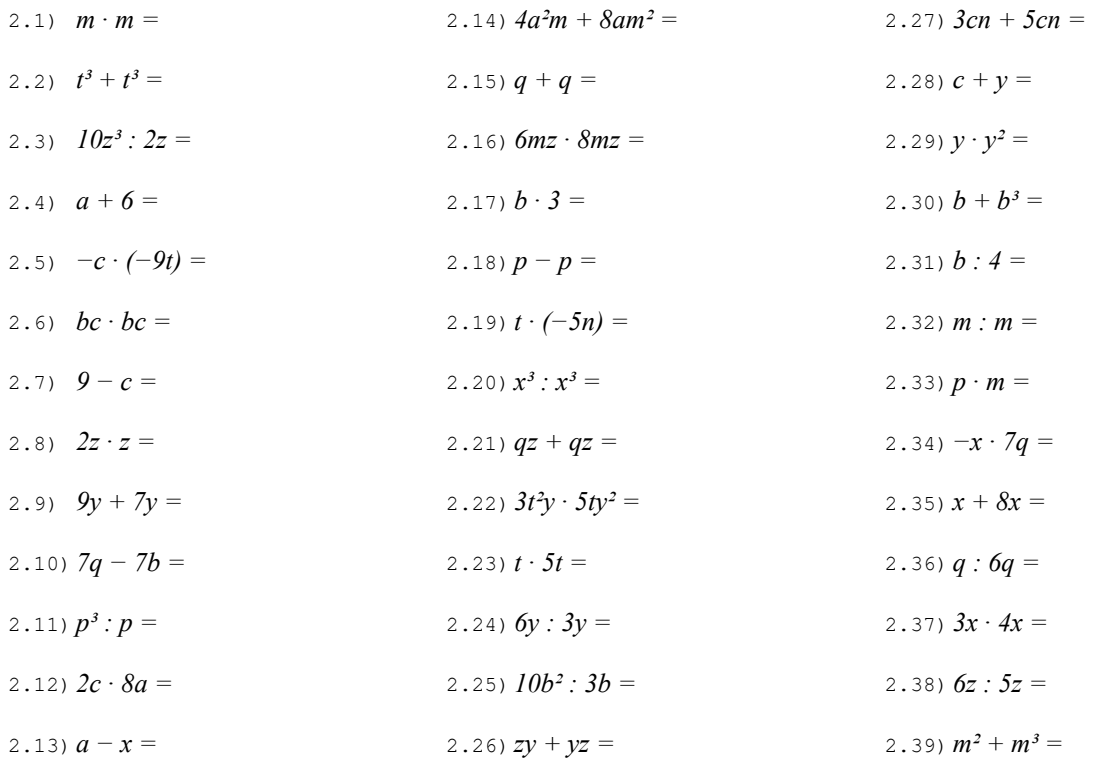

NOTA BENE: in questo esercizio compaiono sempre le stesse due lettere e spesso gli stessi coefficienti. Le operazioni sono disposte in modo che quelle con una qualche somiglianza siano poste l'una di seguito all'altra.

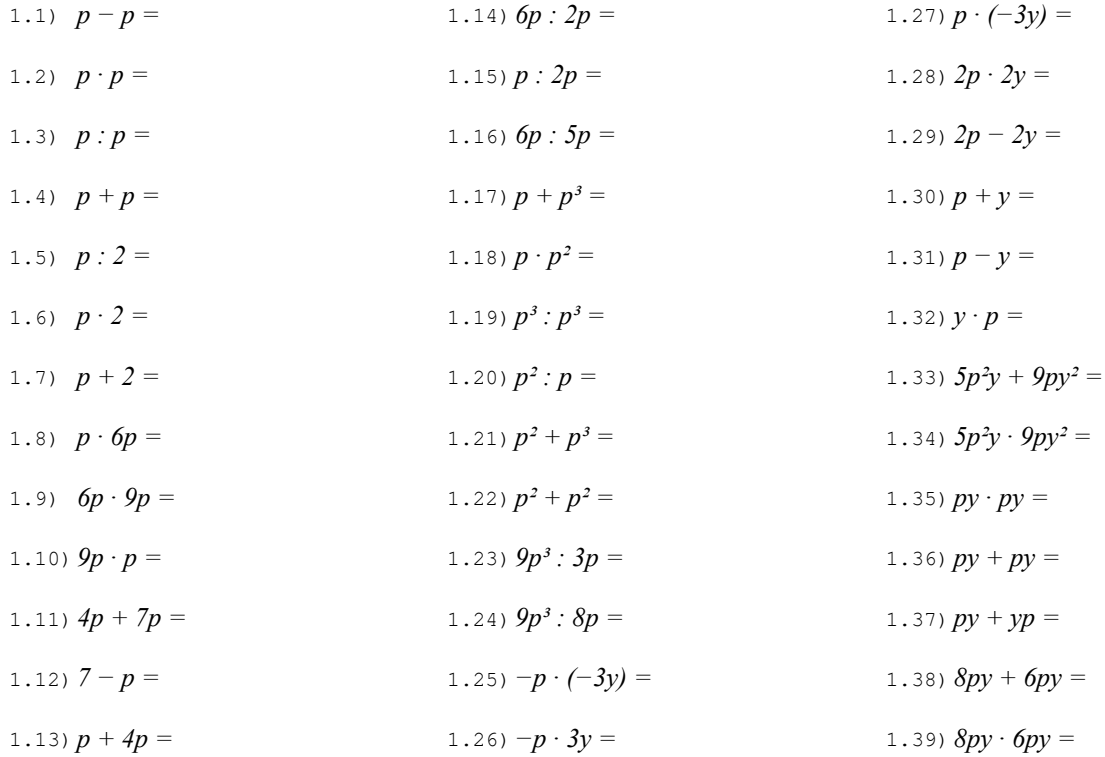

# Esercizio 2 Esegui le seguenti operazioni quando possibile, altrimenti riscrivi la stessa espressione dopo il segno di uguaglianza.

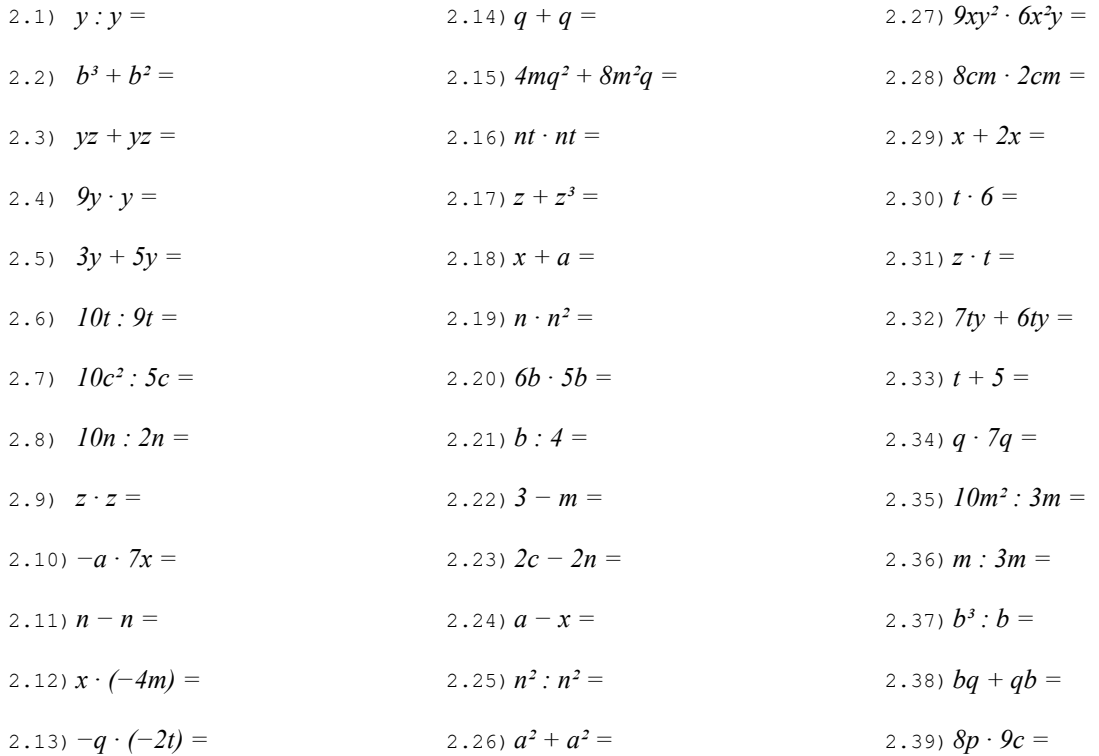

NOTA BENE: in questo esercizio compaiono sempre le stesse due lettere e spesso gli stessi coefficienti. Le operazioni sono disposte in modo che quelle con una qualche somiglianza siano poste l'una di seguito all'altra.

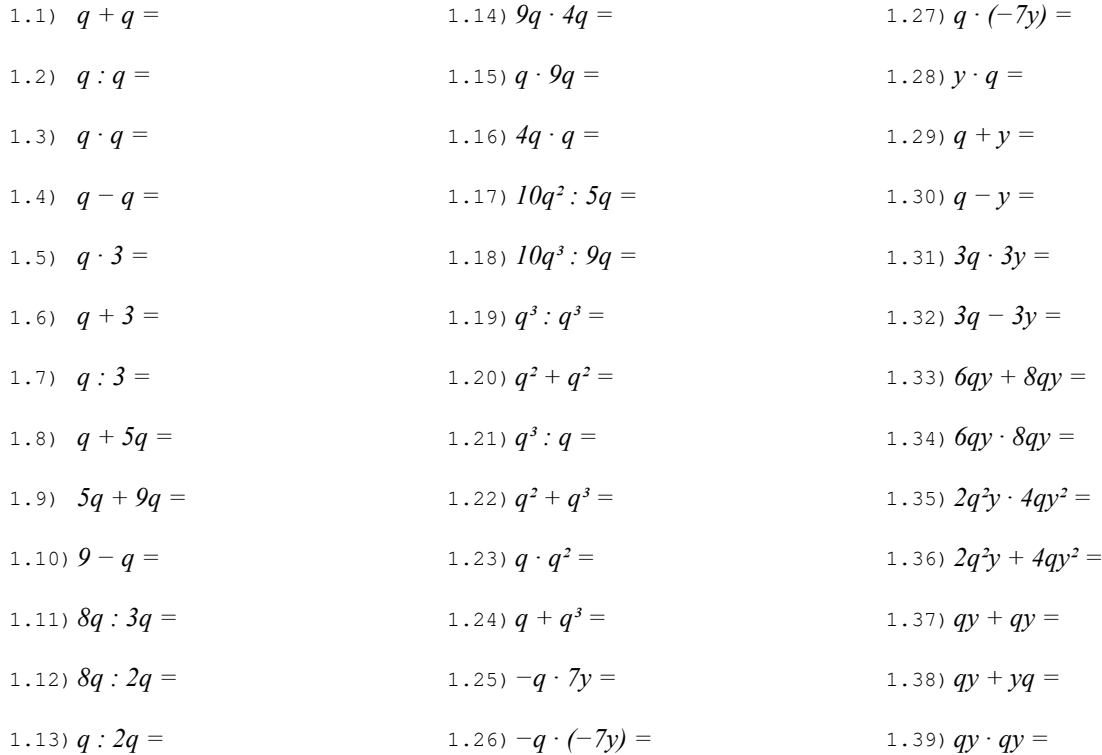

# Esercizio 2 Esegui le seguenti operazioni quando possibile, altrimenti riscrivi la stessa espressione dopo il segno di uguaglianza.

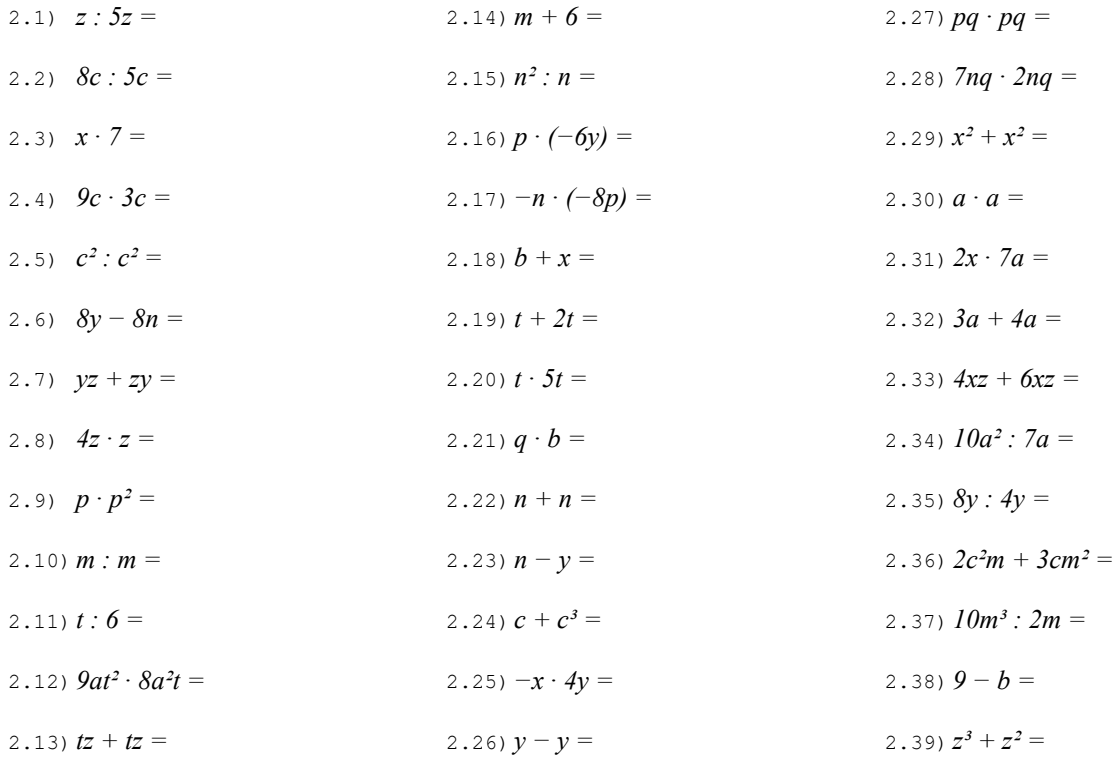

NOTA BENE: in questo esercizio compaiono sempre le stesse due lettere e spesso gli stessi coefficienti. Le operazioni sono disposte in modo che quelle con una qualche somiglianza siano poste l'una di seguito all'altra.

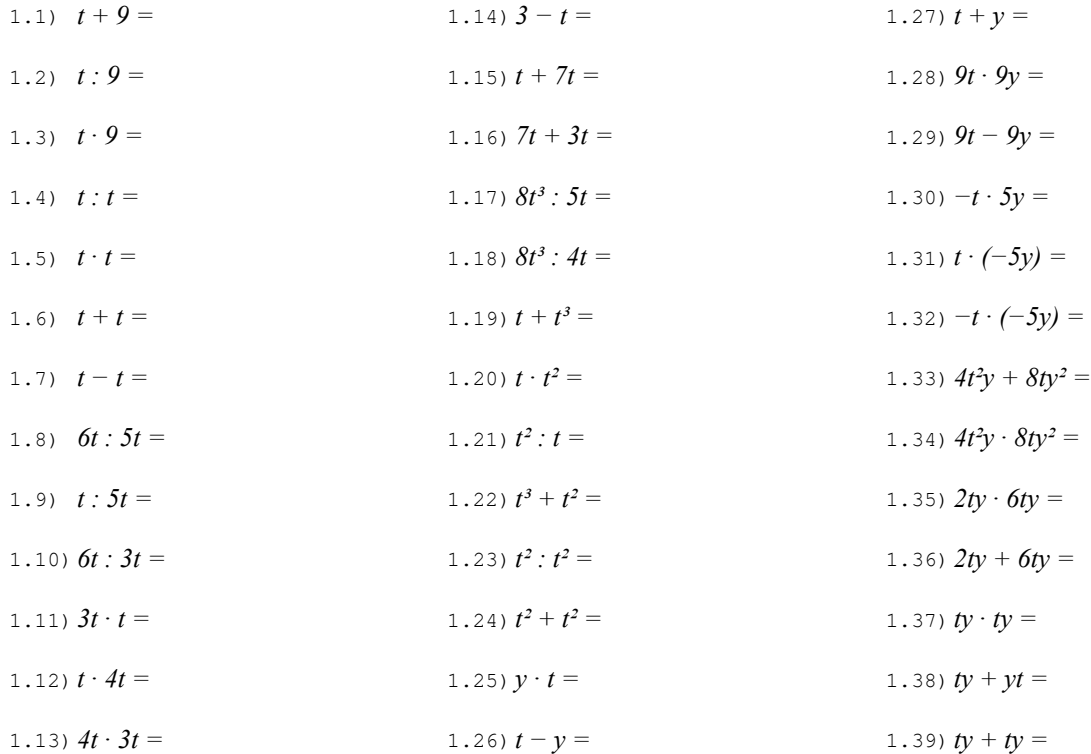

# Esercizio 2 Esegui le seguenti operazioni quando possibile, altrimenti riscrivi la stessa espressione dopo il segno di uguaglianza.

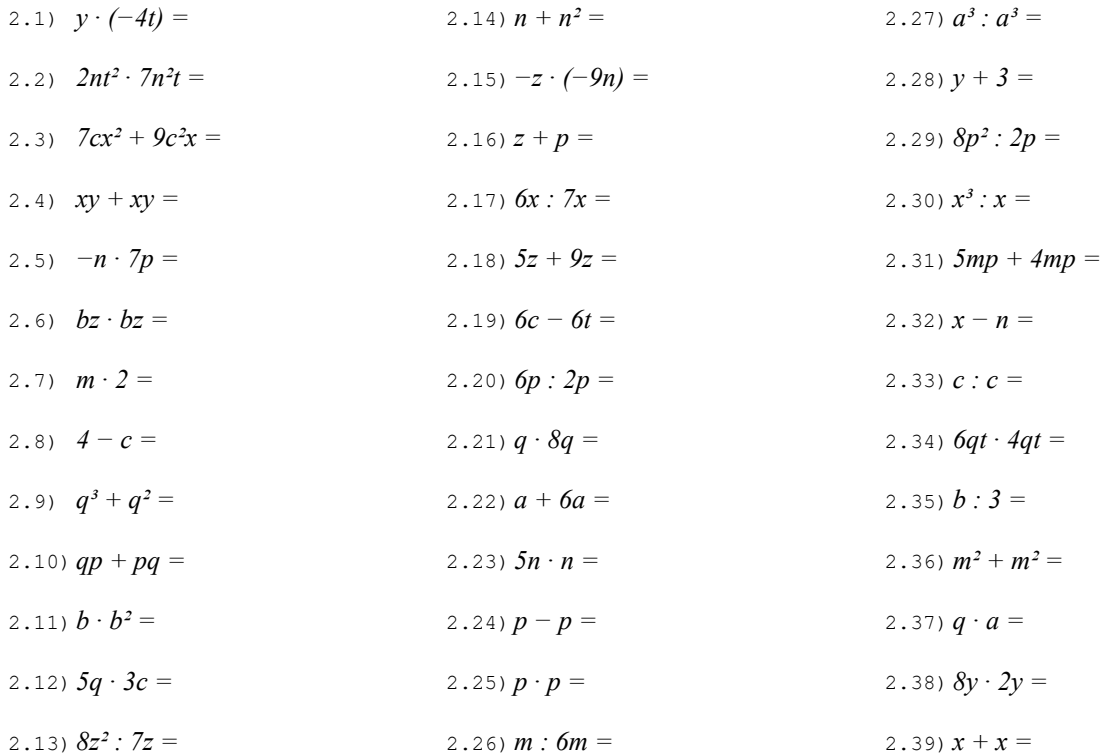

NOTA BENE: in questo esercizio compaiono sempre le stesse due lettere e spesso gli stessi coefficienti. Le operazioni sono disposte in modo che quelle con una qualche somiglianza siano poste l'una di seguito all'altra.

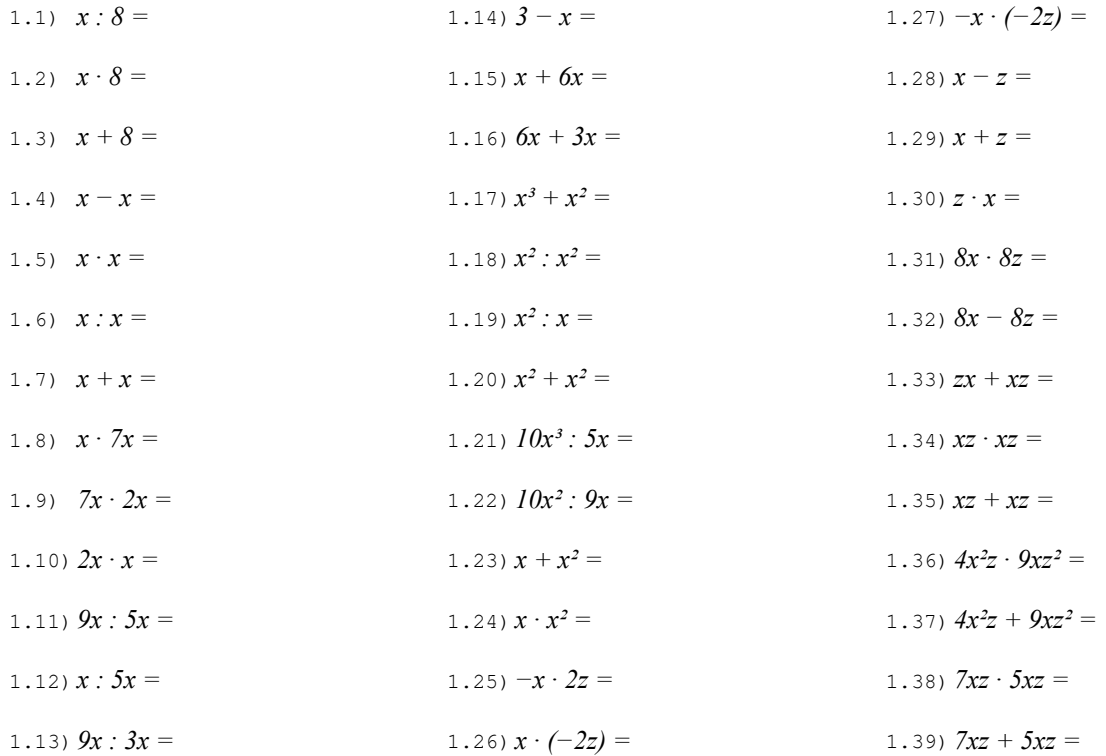

# Esercizio 2 Esegui le seguenti operazioni quando possibile, altrimenti riscrivi la stessa espressione dopo il segno di uguaglianza.

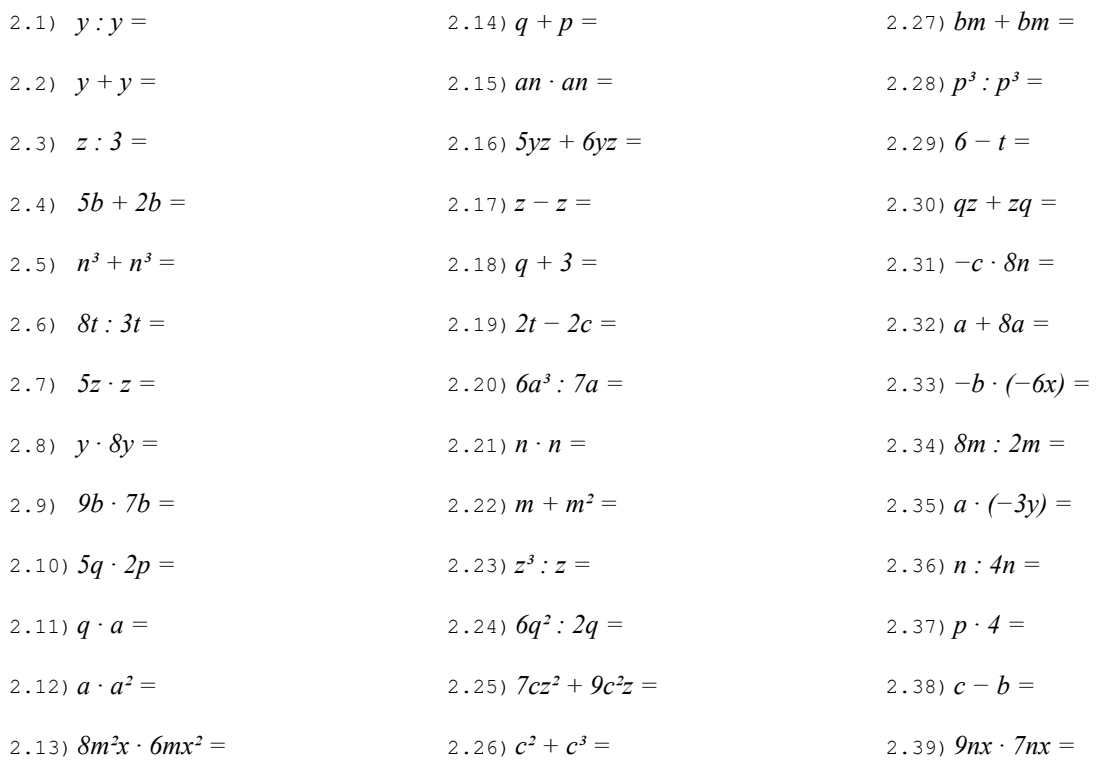

NOTA BENE: in questo esercizio compaiono sempre le stesse due lettere e spesso gli stessi coefficienti. Le operazioni sono disposte in modo che quelle con una qualche somiglianza siano poste l'una di seguito all'altra.

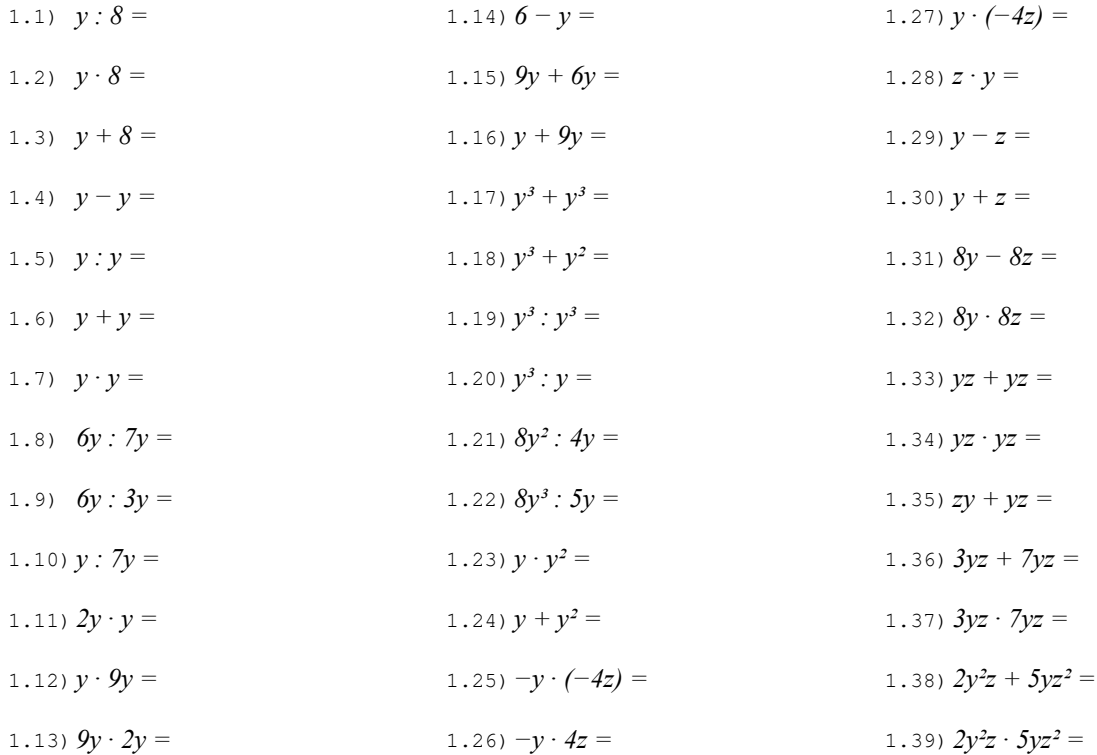

# Esercizio 2 Esegui le seguenti operazioni quando possibile, altrimenti riscrivi la stessa espressione dopo il segno di uguaglianza.

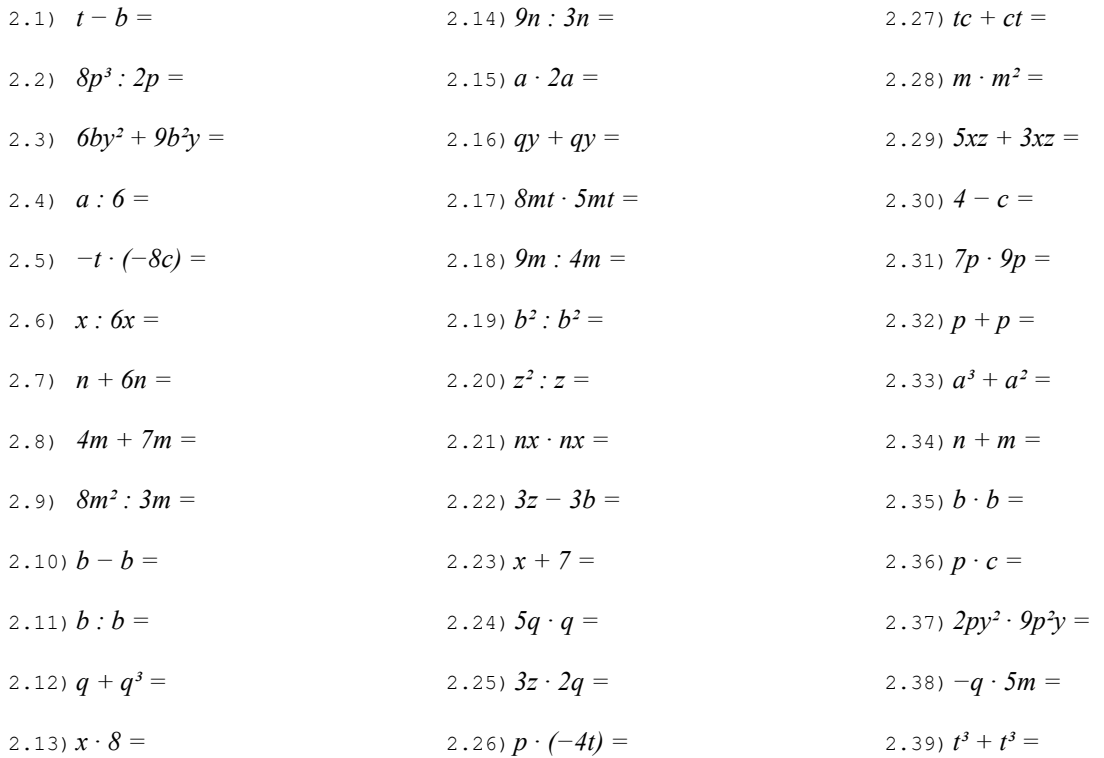